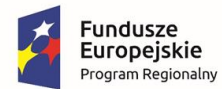

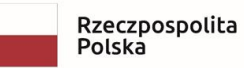

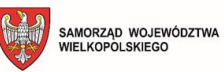

Unia Europejska Europejski Fundusz<br>Rozwoju Regionalnego

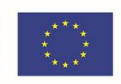

Załącznik nr 1 do SWZ

# **Opis Przedmiotu Zamówienia**

Wdrożenie rozbudowy systemu PZGiK o e-usługę narady koordynacyjnej oraz usprawnienia działania systemu PZGiK w zakresie zdalnej obsługi prac geodezyjnych.

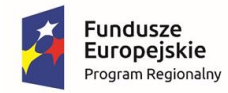

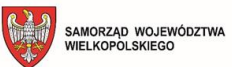

**Unia Europejska**<br>Europejski Fundusz<br>Rozwoju Regionalnego

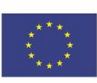

## SPIS TREŚCI

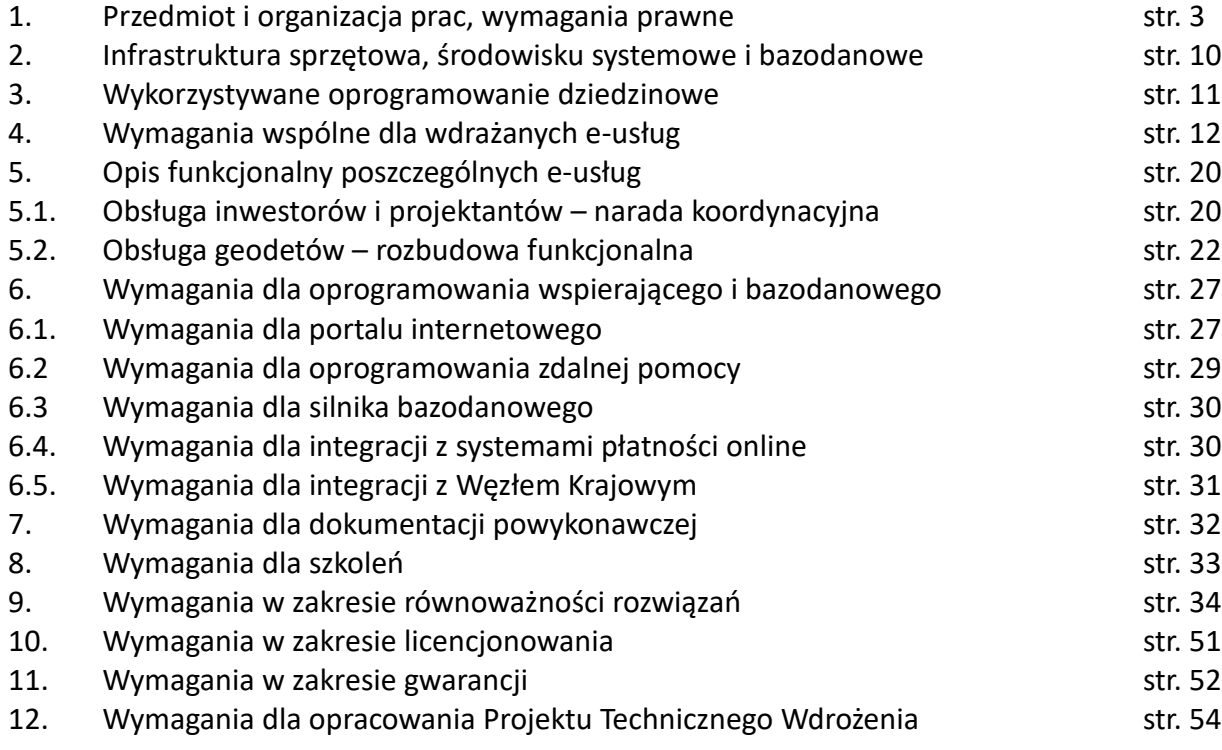

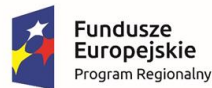

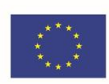

## **1. Przedmiot i organizacja prac**

1.1. Niniejsze zamówienie realizowane jest w ramach projektu pn.: "Cyfryzacja zasobów geodezyjnych i kartograficznych Powiatu Leszczyńskiego wraz z rozbudową e-usług.", realizowanego w ramach Wielkopolskiego Regionalnego Programu Operacyjnego na lata 2014-2020.

## **1.2. Przedmiot zamówienia stanowią:**

- 1.2.1. Dostawa i wdrożenie oprogramowania e-usług:
	- Obsługa inwestorów i projektantów (narada koordynacyjna)
	- Zdalna aktualizacja baz danych BDOT500, GESUT i EGiB w ramach zgłoszeń prac geodezyjnych
- 1.2.2. Dostawa i wdrożenie oprogramowania wspierającego:
	- Oprogramowanie zdalnej pomocy;
	- Oprogramowanie integrujące z systemami płatności online;
	- Oprogramowanie integrujące z Węzłem Krajowym;

- Oprogramowanie uzupełniające posiadany pakiet licencyjny Oracle w przypadku, gdyby dostarczane oprogramowanie e-usług wymagało dodatkowych licencji w stosunku do obecnie posiadanych przez Zamawiającego.

- 1.2.3. Przeprowadzenie szkoleń w zakresie korzystania z dostarczonego oprogramowania
- 1.2.4. Opracowanie dokumentacji powykonawczej dla dostarczonego oprogramowania,
- 1.2.5. Udzielenie licencji na dostarczone oprogramowanie
- 1.2.6. Udzielenie gwarancji

#### **1.3. Organizacja prac**

1.3.1. Etap 1 - termin realizacji w ciągu 6 dni roboczych od daty zawarcia umowy. W ramach Etapu 1 Wykonawca:

- do 2 dni roboczych od daty zawarcia umowy przedłoży do akceptacji Projekt Techniczny Wdrożenia wraz z harmonogramem realizacji prac, uwzględniający wszystkie wskazane w OPZ etapy; każdy z etapów jest kończony odbiorem dostarczanych w nim produktów i udzieleniem licencji na korzystanie z nich w okresie wdrożenia

- przeprowadzi z udziałem Zamawiającego prezentację wdrażanego oprogramowania w środowisku testowym (zapewnienie środowiska leży po stronie Wykonawcy), demonstrując praktyczną realizację wymagań OPZ, wskazanych przez Zamawiającego. Stwierdzenie w trakcie prezentacji niezgodności wdrażanego oprogramowania z wymaganiami stanowi podstawę do wypowiedzenia umowy przez Zamawiającego z przyczyn leżących po stronie Wykonawcy

1.3.2. Etap 2 - termin realizacji w ciągu 14 dni roboczych od daty zakończenia Etapu 1 W ramach Etapu 2 Wykonawca dostarczy i wdroży oprogramowanie e-usług:

- Obsługa inwestorów i projektantów (narada koordynacyjna)

- Modyfikacja mechanizmu aktualizacji baz danych BDOT500, GESUT i EGiB w ramach zgłoszeń prac geodezyjnych

W ramach Etapu 2 Wykonawca dostarczy i wdroży:

- Oprogramowanie portalu internetowego
- Oprogramowanie zdalnej pomocy

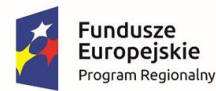

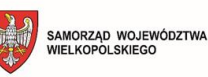

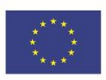

- Oprogramowanie integracji z systemami płatności online

- Oprogramowanie integracji z Węzłem Krajowym

W ramach Etapu 2 Wykonawca przeprowadzi szkolenia w zakresie oprogramowania wdrożonego w etapie, tak, by Zamawiający mógł niezwłocznie przystąpić do eksploatacji. W ramach Etapu 2 Wykonawca na wskazanym w SWZ serwerze fizycznym Zamawiającego przygotuje środowisku bazodanowe rozbudowywanego systemu pzgik, w tym:

- zainstaluje system operacyjny Oracle Linux 8.0 lub nowszy

- zainstaluje silnik bazodanowy Oracle SE2 na podstawie licencji posiadanych przez Zamawiającego, w tym dostarczonych przez Wykonawcę w ramach rozbudowy pakietu licencyjnego, jeżeli dostarczane rozwiązanie tego wymaga, zapewniając zgodność licencyjną rozbudowywanego systemu pzgik z wymaganiami licencyjnymi Oracle

- przeprowadzi migrację hurtowni danych, wykorzystywanej obecnie przez Zamawiającego, do nowego środowiska (Zamawiający wyklucza zatrzymanie działania produkcyjnego systemu, migracja musi odbyć się w czasie pomiędzy zakończeniem pracy ODGiK Zamawiającego a rozpoczęciem pracy w następnym dniu roboczym).

1.3.3. Etap 3 - termin realizacji w ciągu 10 dni roboczych od daty zakończenia Etapu 2 W ramach Etapu 3 Wykonawca przeprowadzi z udziałem Zamawiającego przewidziane Projektem Technicznym testy wdrożonego oprogramowania oraz czynności związane z końcowym odbiorem przedmiotu zamówienia, w tym przekaże dokumentację powykonawczą.

## **1.4. Wymagania prawne oraz normy i standady**

#### 1.4.1. Ustawy

- Ustawa z dnia 17 maja 1989 r. – Prawo geodezyjne i kartograficzne, t.j. Dz.U. 2020 poz. 2052

- Ustawa z dnia 4 marca 2010 r. o infrastrukturze informacji przestrzennej, t.j. Dz. U. z 2020 r., poz. 177 z późn. zm.,

- Ustawa z dnia 17 lutego 2005 r. o informatyzacji działalności podmiotów realizujących zadania publiczne, t.j. Dz. U. z 2020 r. poz.346 z późn. zm.,

- Ustawa z dnia 6 lipca 1982 r. o księgach wieczystych i hipotece, t.j. Dz. U. z 2019 r., poz. 2204

- Ustawa z dnia 29 czerwca 1995 r. o statystyce publicznej, t.j. Dz. U. z 2020 r., poz. 443,

- Ustawa z dnia 10 maja 2018 r. o ochronie danych osobowych, Dz. U. 2019 r., poz. poz. 1781,

- Ustawa z dnia 14 lipca 1983 r. o narodowym zasobie archiwalnym i archiwach, t.j. Dz. U. z 2020 r., poz. 164 z późn. zm.,

- Ustawa z dnia 5 lipca 2018 r. o zmianie ustawy o usługach zaufania oraz identyfikacji elektronicznej oraz niektórych innych ustaw, Dz.U. 2018 poz. 1544,

- Ustawa z dnia 14 czerwca 1960 r. Kodeks postępowania administracyjnego, t.j. Dz. U. z 2020 r., poz. 256 z późn. zm.,

- Ustawa z dnia 22 marca 2018 r. o komornikach sądowych, t.j. Dz. U. z 2020 r., poz. 121 z późn. zm.,

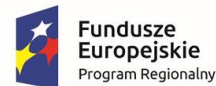

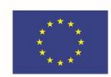

- Ustawa z dnia 4 kwietnia 2019 r. o dostępności cyfrowej stron internetowych i aplikacji mobilnych podmiotów publicznych, Dz. U. 2019 r., poz. 848

- Ustawa z dnia 18 listopada 2020 r. o doręczeniach elektronicznych, Dz.U. 2020 poz. 2320, 1.4.2. Rozporządzenia wykonawcze

- Rozporządzenie Ministra Rozwoju, Pracy i Technologii z dnia 27 lipca 2021 r. w sprawie ewidencji gruntów i budynków, Dz.U. 2021 poz. 1390

- Rozporządzenie Ministra Rozwoju, Pracy i Technologii z dnia 23 lipca 2021 r. w sprawie bazy danych obiektów topograficznych oraz mapy zasadniczej, Dz.U. 2021 poz. 1385

- Rozporządzenie Ministra Rozwoju, Pracy i Technologii z dnia 23 lipca 2021 r. w sprawie geodezyjnej ewidencji sieci uzbrojenia terenu, Dz.U. 2021 poz. 1374,

- Rozporządzenie Rady Ministrów z dnia 16 lipca 2021 r. w sprawie państwowego rejestru granic i powierzchni jednostek podziałów terytorialnych kraju, Dz.U. 2021 poz. 1373 - Rozporządzenie Ministra Rozwoju, Pracy i Technologii z dnia 21 lipca 2021 r. w sprawie ewidencji miejscowości, ulic i adresów, Dz.U. 2021 poz. 1368

- Rozporządzenie Ministra Rozwoju, Pracy i Technologii z dnia 6 lipca 2021 r. w sprawie osnów geodezyjnych, grawimetrycznych i magnetycznych, Dz.U. 2021 poz. 1341

- Rozporządzenie Ministra Rozwoju, Pracy i Technologii z dnia 7 lipca 2021 r. zmieniające rozporządzenie w sprawie standardów technicznych wykonywania geodezyjnych pomiarów sytuacyjnych i wysokościowych oraz opracowywania i przekazywania wyników tych pomiarów do państwowego zasobu geodezyjnego i kartograficznego, Dz.U. 2021 poz. 1304, - Rozporządzenie Ministra Rozwoju, Pracy i Technologii z dnia 2 kwietnia 2021 r. w sprawie organizacji i trybu prowadzenia państwowego zasobu geodezyjnego i kartograficznego, Dz.U. 2021 poz. 820,

- Rozporządzenie Ministra Rozwoju, Pracy i Technologii z dnia 29 stycznia 2021 r. w sprawie państwowego rejestru nazw geograficznych, Dz.U. 2021 poz. 273,

- Rozporządzenie Ministra Rozwoju z dnia 18 sierpnia 2020 r. w sprawie standardów technicznych wykonywania geodezyjnych pomiarów sytuacyjnych i wysokościowych oraz opracowywania i przekazywania wyników tych pomiarów do państwowego zasobu geodezyjnego i kartograficznego, Dz.U. 2020 poz. 1429

- Rozporządzenie Ministra Rozwoju z dnia 28 lipca 2020 r. w sprawie wzorów wniosków o udostępnienie materiałów państwowego zasobu geodezyjnego i kartograficznego, licencji i Dokumentu Obliczenia Opłaty, a także sposobu wydawania licencji, Dz.U. 2020 poz. 1322,

- Rozporządzenie Ministra Rozwoju z dnia 28 lipca 2020 r. w sprawie uprawnień zawodowych w dziedzinie geodezji i kartografii, Dz.U. 2020 poz. 1321,

- Rozporządzenie Ministra Rozwoju z dnia 27 lipca 2020 r. w sprawie wzorów zgłoszenia prac geodezyjnych, zawiadomienia o przekazaniu wyników zgłoszonych prac oraz protokołu weryfikacji wyników zgłoszonych prac geodezyjnych, Dz.U. 2020 poz. 1316,

- Rozporządzenie Rady Ministrów z dnia 19 grudnia 2019 r. zmieniające rozporządzenie w sprawie państwowego systemu odniesień przestrzennych, Dz.U. 2019 poz. 2494

- Rozporządzenie Ministra Spraw Wewnętrznych i Administracji z dnia 15 kwietnia 1999 r. w sprawie ochrony znaków geodezyjnych, grawimetrycznych i magnetycznych, t.j. Dz.U. 2020 poz. 1357,

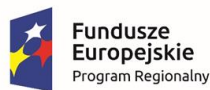

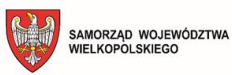

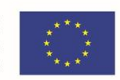

- Rozporządzenie Rady Ministrów z dnia 17 stycznia 2013 r. w sprawie zintegrowanego systemu informacji o nieruchomościach, Dz.U. 2013 poz. 249,

- Rozporządzenie Rady Ministrów z dnia 15 października 2012 r. w sprawie państwowego systemu odniesień przestrzennych, Dz.U. 2012 poz. 1247,

- Rozporządzenie Rady Ministrów z dnia 12 września 2012 r. w sprawie gleboznawczej klasyfikacji gruntów, Dz.U. 2012 poz. 1246,

- Rozporządzenie Ministra Administracji i Cyfryzacji z dnia 22 grudnia 2011 r. w sprawie rodzajów materiałów geodezyjnych i kartograficznych, które podlegają ochronie zgodnie z przepisami o ochronie informacji niejawnych, Dz.U. 2011 nr 299 poz. 1772

- Rozporządzenie Ministra Obrony Narodowej z dnia 18 lipca 2003 r. w sprawie terenów zamkniętych niezbędnych dla obronności państwa, Dz.U. 2003 nr 141 poz. 1368,

- Rozporządzenie Ministra Obrony Narodowej z dnia 22 maja 2003 r. w sprawie nadzoru nad pracami geodezyjnymi i kartograficznymi na terenach zamkniętych, Dz.U. 2003 nr 101 poz. 939,

- Rozporządzenie Rady Ministrów z dnia 17 lipca 2001 r. w sprawie wykazywania w ewidencji gruntów i budynków danych odnoszących się do gruntów, budynków i lokali, znajdujących się na terenach zamkniętych, Dz.U. 2001 nr 84 poz. 911,

- Rozporządzenie Ministra Rozwoju Regionalnego i Budownictwa z dnia 12 lipca 2001 r. w sprawie szczegółowych zasad i trybu założenia i prowadzenia krajowego systemu informacji o terenie, Dz.U. 2001 nr 80 poz. 866,

- Rozporządzenie Ministrów Spraw Wewnętrznych i Administracji oraz Rolnictwa i Gospodarki Żywnościowej z dnia 14 kwietnia 1999 r. w sprawie rozgraniczania nieruchomości, Dz.U. 1999 nr 45 poz. 453,

- Rozporządzenie Rady Ministrów z 27 września 2005 r. w sprawie sposobu, zakresu i trybu udostępniania danych zgromadzonych w rejestrze publicznym, Dz. U. z 2018 r. poz. 29

- Rozporządzenie Rady Ministrów z 12 kwietnia 2012 r. w sprawie Krajowych Ram Interoperacyjności (KRI), minimalnych wymagań dla rejestrów publicznych i wymiany informacji w postaci elektronicznej oraz minimalnych wymagań dla systemów teleinformatycznych, t.j. Dz. U. z 2017 r. poz.2247 (z wyłączeniem zakresu regulowanego ustawą z dnia 4 kwietnia 2019 r. o dostępności cyfrowej stron internetowych i aplikacji mobilnych podmiotów publicznych, Dz. U. 2019 r., poz. 848,)

1.4.3. Obwieszczenia wydane w delegacji ustawowej

- Obwieszczenie Ministra Rozwoju z dnia 24 września 2020 r. w sprawie ogłoszenia obowiązujących od dnia 1 stycznia 2021 r. stawek opłat za udostępnianie materiałów państwowego zasobu geodezyjnego i kartograficznego, M.P. 2020 poz. 905

1.4.4. Akty normatywne UE stosowane bezpośrednio

- Rozporządzenie Parlamentu Europejskiego i Rady (UE) 2016/679 z dnia 27 kwietnia 2016 r. w sprawie ochrony osób fizycznych w związku z przetwarzaniem danych osobowych i w sprawie swobodnego przepływu takich danych oraz uchylenia dyrektywy 95/46/WE (ogólne rozporządzenie o ochronie danych), zwane dalej RODO (Dz. U.UE.L.2016.119.1)

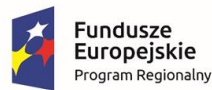

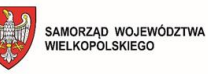

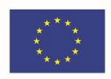

- Rozporządzenie Komisji (WE) NR 976/2009 z dnia 19 października 2009 r. w sprawie wykonania dyrektywy 2007/2/WE Parlamentu Europejskiego i Rady w zakresie usług sieciowych, Dz. U. UE.L. 2009.274.9 z późn.zm.,

- Rozporządzenie Komisji (WE) NR 1205/2008 z dnia 3 grudnia 2008 r. w sprawie wykonania dyrektywy 2007/2/WE Parlamentu Europejskiego i Rady w zakresie metadanych, Dz. U. UE. L. 2008.326.12 z późn. zm.,

- Rozporządzenie Parlamentu Europejskiego i Rady (UE) nr 910/2014 z dnia 23 lipca 2014 r. w sprawie identyfikacji elektronicznej i usług zaufania w odniesieniu do transakcji elektronicznych na rynku wewnętrznym oraz uchylające dyrektywę 1999/93/WE ( eIDAS), Dz. U. UE. L 257/73

- Decyzja Wykonawcza Komisji (UE) 2018/1523 z dnia 11 października 2018 r. ustanawiająca wzór oświadczenia w sprawie dostępności zgodnie z dyrektywą Parlamentu Europejskiego i Rady (UE) 2016/2102 w sprawie dostępności stron internetowych i mobilnych aplikacji organów sektora publicznego, Dz. U. UE. L 256/103

- Decyzja Wykonawcza Komisji (UE) 2015/1506 z dnia 8 września 2015 r. ustanawiająca specyfikacje dotyczące formatów zaawansowanych podpisów elektronicznych oraz zaawansowanych pieczęci elektronicznych, które mają być uznane przez podmioty sektora publicznego, zgodnie z art. 27 ust. 5 i art. 37 ust. 5 rozporządzenia Parlamentu Europejskiego i Rady (UE) nr 910/2014 w sprawie identyfikacji elektronicznej i usług zaufania w odniesieniu do transakcji elektronicznych na rynku wewnętrznym, Dz. U. UE. L 235/37

1.4.5. Repozytoria promulgacyjne

- Repozytorium Interoperacyjności ePuap (w zakresie publikacji schematów aplikacyjnych do rozporządzeń wykonawczych ustawy pgik)

1.4.6. Standardy i wytyczne funkcjonalne oraz techniczne/technologiczne - W3C, Web Content Accessibility Guidelines (WCAG) 2.1, https://www.w3.org/TR/WCAG21/ - W3C, OWL 2 Web Ontology Language, https://www.w3.org/TR/owl-overview/

## **2. Infrastruktura sprzętowa, środowisko systemowe i bazodanowe**

#### **2.1. Serwer bazodanowy**

Zamawiający przeznacza do wykorzystania jako platformę sprzętową warstwy bazodanowej serwera typu rack Supermicro A+ Server 1113S-WN10RT, o następujących parametrach: **Procesor** AMD EPYC Rome 7302P, rdzenie: 16, wątki: 32, częstotliwość bazowa: 3.0GHz, pamięć podręczna: 128MB

**Pamięć RAM** Supermicro MEM-DR416L-ER32 (8szt.) Pojemność pojedynczej kości: 16GB DDR4 3200 MHz

**Porty sieciowe** 2 x 10 GbE RJ-45 (zintegrowane z płytą główną)

**Dedykowany moduł zarządzania** Supermicro IPMI 2.0:

- funkcjonalności zarządcze konsoli IPMI 2.0 + KVM
- wirtualna kontrola przycisku zasilania,
- dostęp z poziomu przeglądarki internetowej,

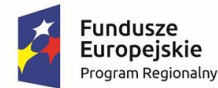

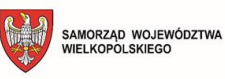

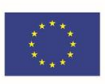

- automatyczne konfigurowanie adresów IP za pomocą DHCP/DNS/WINS,
- monitorowanie kondycji systemu niezależne od systemu operacyjnego,
- rejestrowanie zdarzeń.
- dedykowany do zarządzania port LAN 1 GbE RJ-45

**Pamięć masowa** dyski Samsung PM983 (4 szt.) Pojemność pojedynczego dysku: 1.9 TB NVMe PCIe3x4 U.2 1,3 DWPD, konfiguracja RAID 10

## **2.2. Silnik bazodanowy bazy danych pzgik**

- **2.2.1.** Silnik Oracle DB SE2, licencje NUP (Named User Plus 16 szt.), nieograniczone czasowo (Perpetual), bez aktywnej usługi wsparcia producenta silnika bazy danych, bez ograniczenia własnościowego dla oprogramowania stron trzecich, korzystającego z silnika bazy danych (Full Use), zainstalowana wersja 11g
- **2.2.1.** W przypadku, gdyby oprogramowanie, dostarczane przez Wykonawcę, łączące się z bazą danych pzgik wymagało dla zgodności licencyjnej z zasadami licencjonowania Oracle, rozszerzenia lub innej zmiany w pakiecie licencyjnym Oracle Zamawiającego (w tym także nabycia dodatkowych usług, takich jak wsparcie techniczne poszczególnych poziomów), Wykonawca uwzględnia wszelkie związane z tym koszty w łącznej cenie oferty i dokonuje własnym staraniem odpowiedniego rozszerzenia / zmiany składników pakietu licencyjnego w porozumieniu z Zamawiającym, zgodnie z opisem zamieszczonym dalej.
- **2.2.2.** Ustalenie występowania okoliczności, o których mowa w poprzednich punktach, leży po stronie Wykonawcy. W przypadku, gdyby okoliczności takie występowały, lecz zostały ujawnione po odbiorze przedmiotu wdrożenia, lecz przed zakończeniem okresu gwarancji, ich wystąpienie traktowane jest jak ujawnienie wady prawnej przedmiotu umowy, uniemożliwiającej całkowicie korzystanie z niego, z wszelkimi tego konsekwencjami, także tymi, które wystąpiły przed ujawnieniem wspomnianych okoliczności, lecz po zawarciu umowy.
- **2.2.3.** Wykonawca zamieszcza informacje o powyższym w Projekcie Wdrożenia, przedkładanym Zamawiającemu po zawarciu umowy, wskazując poszczególne produkty licencyjne lub usługi dodatkowe Oracle, które zostaną włączone do pakietu licencyjnego Oracle Zamawiającego, bądź poddane jakiejkolwiek innej zmianie. Opis musi zawierać także analizę pokrycia dotychczasowym poziomem licencjonowania Oracle środowiska bazodanowego powstałego w wyniku realizacji przedmiotu umowy oraz uzasadnienie prawne (z powołaniem właściwych zapisów licencji Oracle) i faktyczne dla proponowanych zmian, wykazujące konieczność ich wprowadzenia. Brak uzasadnionego sprzeciwu Zamawiającego w terminie akceptacji Projektu Wdrożenia oznacza akceptację dla wprowadzenia zmian.
- **2.2.4.** W terminie 7 dni od akceptacji, o której mowa powyżej, Wykonawca dokonuje odpowiedniego dostosowania pakietu licencyjnego Oracle Zamawiającego, co podlega odpowiednio odwzorowaniu w Dokumentacji Powykonawczej oraz w zestawieniu przekazywanych dokumentów licencyjnych (umów, certyfikatów – stosownie do form przyjętych przez producenta danego oprogramowania).
- **2.2.5.** Zamawiający nie dopuszcza takiej zmiany stanu posiadanego pakietu licencyjnego Oracle, w wyniku której po stronie Zamawiającego wystąpi obowiązek rozwiązania jednej lub więcej z nich (np. z uwagi na różnice poziomów wsparcia dla licencji obecnie posiadanych

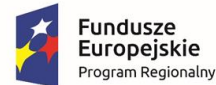

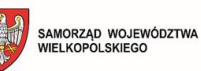

Unia Europejska Europejski Fundusz<br>Rozwoju Regionalnego

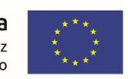

przez Zamawiającego i dla licencji dostarczanych w ramach wdrożenia) – z uwzględnieniem dopuszczalności wyjątku opisanego w pkt. 2.2.6.

- **2.2.6.** Rozwiązanie posiadanej / posiadanych przez Zamawiającego licencji Oracle jest dopuszczalne jedynie pod warunkiem dostarczenia Zamawiającemu takiej samej ilości licencji, na ten sam produkt i na tych samych warunkach korzystania w zakresie praw licencyjnych, co licencje podlegające rozwiązaniu.
- **2.2.7.** Ewentualne wyrównanie poziomów wsparcia, wynikające z sytuacji opisanej w pkt. 2.2.5, o ile stanowi jedyną zmianę w pakiecie licencyjnym Oracle Zamawiającego, nie wymaga akceptacji, o której mowa w pkt. 5.2.3., z zachowaniem wymagania opisu w Projekcie Wdrożenia oraz w Dokumentacji Powdrożeniowej.
- **2.2.8.** W przypadku, gdy z uwagi na realizację rozwiązania równoważnego dla dostępu dostarczanych e-usług do obecnie wykorzystywanej przez Zamawiającego bazy danych pzgik, przyjętego w SWZ w postaci wymiany obecnie wykorzystywanego systemu pzgik wraz z warstwą bazodanową na system pzgik dostarczany przez Wykonawcę, dojdzie do zastąpienia wykorzystywanego obecnie przez Zamawiającego silnika bazodanowego Oracle DB SE2 innym rozwiązaniem, spełniającym wymagania określone odpowiednimi zapisami SWZ, Wykonawca jest zobowiązany do zapewnienia własnym kosztem i staraniem, w cenie oferty i przed przystąpieniem do odbioru Przedmiotu Zamówienia, przeprowadzenia szkoleń dla pracowników wskazanych przez Zamawiającego (nie więcej niż 4), co najmniej w następującym zakresie merytorycznym:

- podstawowe czynności administracyjne związane z zapewnieniem prawidłowej eksploatacji silnika bazy danych (zgodnej z udokumentowanymi zaleceniami producenta oraz dostawcy Przedmiotu Zamówienia),

- wykonywanie za pomocą natywnych narzędzi silnika bazodanowego pełnych i przyrostowych kopii zapasowych danych, migawek, przywracanie danych po awarii,

- konfiguracja, uruchomienie i eksploatacja serwerów WFS, WMS, CSW oraz WCS, natywnie obsługiwanych przez silnik bazodanowy (zaimplementowanych w jego strukturze przez producenta),

- konfiguracja, uruchomienie i eksploatacja natywnego API silnika bazodanowego, udostępniającego co najmniej usługi geokodowania oraz wyznaczania trasy, zgodnie ze standardem OpenLS lub równoważnym,

- proces dokonywania update i upgrade silnika bazy danych

- obsługa zapytań przestrzennych za pomocą natywnych funkcji silnika bazodanowego

- obsługa transformacji systemu odniesień przestrzennych za pomocą natywnych funkcji silnika bazodanowego,

- zakładanie i eksploatacja schematu RDF

- zasilanie schematu RDF danymi przestrzennymi ze schematu podstawowego: model synchronizacji i model mapowania (wirtualny)

- konfiguracja, uruchomienie i eksploatacja natywnego API silnika bazodanowego, co najmniej w zakresie udostępniania zbiorów OpenData typu RDF dataset oraz obiektów bazodanowych RDF bezpośrednio ze schematu RDF, zgodnie z ontologią OWL.

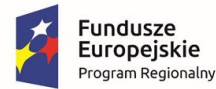

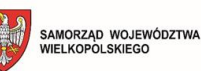

Unia Europejska Europejski Fundusz<br>Rozwoju Regionalnego

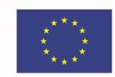

**2.2.9.** Szkolenie o którym mowa powyżej musi być przeprowadzone przez jednostkę certyfikowaną w odpowiednim zakresie przez producenta silnika bazy danych lub trenera, posiadającego taki certyfikat i posiadać dokumentację potwierdzającą objęcie wskazanego w poprzednim punkcie zakresu merytorycznego, wraz ze szczegółowym programem szkolenia, oraz utrwalonymi w postaci dokumentów w formacie pdf materiałami szkoleniowymi certyfikowanej jednostki dla każdego z tematów szkolenia.

#### **2.3. Systemy operacyjne, wirtualizacja**

**2.3.1.** Zamawiający wymaga zastosowania dla warstwy bazodanowej przedmiotu umowy systemu operacyjnego Oracle Linux w wersji 8.0 lub wyższej; w przypadku zastosowania przez Wykonawcę w oferowanym produkcie rozwiązania równoważnego w postaci wymiany systemu pzgik, Zamawiający dopuszcza, jeżeli produkt Wykonawcy nie może współpracować z Oracle Linux, wykorzystanie innej dystrybucji Linux, równoważnej co do użyteczności i funkcjonalności wobec Oracle Linux co najmniej w zakresie:

- nabywanych praw i przyjmowanych zobowiązań, przez co Zamawiający rozumie licencję GPL lub równoważną (zapewniającą nie mniejsze prawa i nakładającą nie większe ograniczenia, niż licencja GPL) – Zamawiający dopuszcza licencje ASLv2, BSD, MIT, PSF, LGPL, ISC , GPLv2 i MPL w zakresie stosowania przez producenta systemu operacyjnego rozwiązań stron trzecich, nie więcej jednak niż w 40% zunifikowanej objętości kodu źródłowego pełnej dystrybucji; uwaga – Zamawiający nie uznaje za równoważne dla licencji GPL licencji GPLv3, oraz AGPL,

- trwałości, przez co Zamawiający rozumie dostępność aktualizacji, poprawek bezpieczeństwa i nowych wersji systemu przez co najmniej pięć lat od dnia złożenia oferty, potwierdzoną publicznie dostępną deklaracją na stronie www producenta systemu operacyjnego,

- skalowalności, przez co Zamawiający rozumie nieodpłatną dostępność dedykowanej systemowi operacyjnemu platformy internetowej IaaS (Infrastructure-as-a-Service), umożliwiającej wykorzystanie zewnętrznych zasobów sprzętowych do realizacji funkcji przechowywania danych, ich przetwarzania, udostępniania oprogramowania interfejsowego użytkownikom końcowym oraz dystrybucji oprogramowania aplikacyjnego, o podstawowej funkcjonalności odpowiadającej platformie open source OpenStack, na licencji GPL, GPLv2, ASLv2, BSD, MIT, PSF, LGPL, ISC lub MPL

- użyteczności, przez co Zamawiający rozumie brak ograniczeń co do ilości użytkowników i ich uprawnień;

- kosztów utrzymania, przez co Zamawiający rozumie brak opłat za dostęp do nowych wersji oraz do poprawek dla wersji bieżących.

**2.3.2**. Zamawiający nie dopuszcza wirtualizacji serwera bazodanowego, z uwagi na przeznaczenie wyłącznie do obsługi bazy danych pzgik.

#### **3. Wykorzystywane oprogramowanie dziedzinowe**

W Starostwie Powiatowym w Lesznie do prowadzenia pzgik szczebla powiatowego wykorzystywany jest system EWID 2007 produkcji Geomatyka – Kraków sc, składający się z trzech komponentów: TurboEWID (interfejs użytkownika wewnętrznego - aplikacja typu

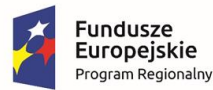

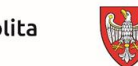

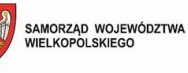

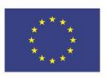

desktop) Geomaticus (hurtownia danych) i WebEWID (platforma dostępu do danych przestrzennych i e-usług). Każdy z komponentów składa się z modułów pełniących określone funkcje lub służących do prowadzenia odrębnych ewidencji. System służy do prowadzenia między innymi:

- ewidencji gruntów, budynków i lokali wraz z mapą ewidencyjną,
- ewidencji cen nieruchomości wraz z mapą cen,
- ewidencji obiektów przestrzennych wraz z mapą zasadniczą,
- ewidencji sieci uzbrojenia terenu wraz z mapą sieci i urządzeń technicznych,
- ewidencji zgłoszeń prac geodezyjnych wraz z mapą ich zakresów (zasięgów),
- ewidencji operatów geodezyjnych wraz z mapą ich zakresów,
- ewidencji faktur, zamówień, geodetów uprawnionych i interesantów urzędu,
- ewidencji elektronicznej dokumentacji geodezyjnej wraz z mapą jej zakresów,
- ewidencji spraw ZUDP wraz z mapą przewodów i urządzeń projektowanych,
- ewidencji osnów geodezyjnych wraz z mapą sieci osnów,

- ewidencji korespondencji przychodzącej i wychodzącej (elektroniczny obieg dokumentów), Na podstawie licencji nieograniczonej czasowo Starostwo Powiatowe w Lesznie wykorzystuje portal mapowy (geoportal, umożliwiający nieodpłatny publiczny dostęp do danych przestrzennych - przeglądanie) oraz e-usługi:

- Portal Geodety (stanowi przedmiot modernizacji lub wymiany,
- Portal Komornika
- Portal Interesanta
- Portal Rzeczoznawcy

## **4. Wymagania wspólne dla wdrażanych e-usług**

- 4.1. Jako podstawowy mechanizm uwierzytelniania użytkownika zostaną zastosowane metody dostarczane przez Węzeł Krajowy
- 4.1.1. W przypadku, gdy użytkownik loguje się po raz pierwszy, oprogramowanie musi automatycznie założyć konto użytkownika.
- 4.1.2. Integracja z Węzłem Krajowym zapewni w zakresie funkcjonalności e-usług, że: - dane użytkownika przekazywane przez Węzeł Krajowy wybraną metodą uwierzytelnienia będą pobierane automatycznie przez e-usługę podczas zakładania konta użytkownika, co zapewni poprawność danych;

- formularze e-usług będą korzystały z tych danych poprzez autouzupełnienie odpowiednich pól formularzy.

- 4.1.3. Wykonawca we współpracy z Zamawiającym i Kancelarią Prezesa Rady Ministrów opracuje i przekaże Zamawiającemu procedurę integracji z Węzłem Krajowym, zawierającą szczegółowy opis czynności, jakie Zamawiający winien podjąć, aby jako strona korzystająca z WK uzyskać usługi uwierzytelnienia i certyfikaty, niezbędne dla realizacji integracji przez Wykonawcę. Wykonawca zapewni Zamawiającemu wsparcie w postaci konsultacji w procesie uzyskiwania usług uwierzytelnienia i certyfikatów.
- 4.1.4. Użytkownik musi mieć możliwość dostępu do danych swojego konta i ich edycji w zakresie danych teleadresowych

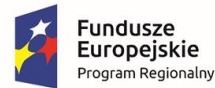

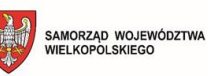

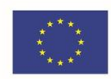

- 4.1.5. Przekazywanie danych przez e-usługi oraz informacji o statusie realizowanych spraw (co najmniej "rozpoczęta", "w toku" i "zakończona" oraz status płatności "rozpoczęta" oraz "zrealizowana") odbywa się wyłącznie za pośrednictwem konta użytkownika.
- 4.1.6. Oprogramowanie musi umożliwiać weryfikację i autoryzację utworzonego uprawnienia/roli użytkownika przez operatora systemu.
- 4.2. Personalizacja e-usług (osiągnięcie 5 poziomu dojrzałości) zostanie zapewniona przez zastosowanie indywidualnych kont użytkowników, z których dane będą automatycznie pobierane do wypełnianych przez użytkowników formularzy, automatyzację procesu realizacji e-usługi w dopuszczalnym prawnie zakresie oraz obsługę płatności elektronicznych online z zachowaniem kontekstu zdarzenia, tzn. wszystkie pola niezbędne do zdefiniowania i wykonania płatności, np. przelewu, są wypełniane automatycznie przez e-usługę oraz przekazywane do systemu płatności online.
- 4.3. Podczas wprowadzania danych użytkownik będzie mógł wskazać zakres przestrzenny za pomocą narzędzia graficznego, korzystającego z map serwowanych przez serwer mapowy (geoportal) platformy WebEWID lub równoważne rozwiązanie Wykonawcy.
- 4.4. Interfejs każdej z e-usług musi umożliwiać określenie zakresu poprzez wskazanie na prezentowanej mapie (co najmniej granice działek i budynków wraz z numerami działek, pobrane z bazy EgiB), za pomocą dedykowanych tematyce e-usługi, zapewniających filtrowanie wg założonych parametrów. Jako metody wskazywania zakresu przestrzennego muszą być dostępne co najmniej:
	- wrysowanie ręczne płotu
	- wczytanie pliku z zakresem.
- 4.5. Oprogramowanie musi umożliwiać zliczanie wykorzystania e-usług przynajmniej z podziałem na kategorie e-usług, użytkowników oraz status.
- 4.6. E-usługi, których realizacja nie wymaga merytorycznego udziału operatora (czynności decyzyjnej) muszą mieć możliwość parametryzacji poprzez włączenie lub wyłączenie możliwości realizacji całkowicie automatycznie (bez udziału operatora).
- 4.7. W ramach każdej e-usługi musi istnieć możliwość dodawania załączników w postaci elektronicznej do formularza wniosku, o ile właściwy proces przewiduje taki załącznik (załączniki). Oprogramowanie musi uniemożliwiać załączanie plików wykonywalnych, w tym skryptów oraz archiwów .
- 4.8. Formularze poszczególnych e-usług muszą zapewniać pełną walidację wprowadzanych danych odpowiednio poprzez:
	- weryfikację poprawności typów danych
	- weryfikację zakresu wprowadzanych danych
	- wymuszenie wypełnienia pól oznaczonych jako obligatoryjne
	- stosowanie pól słownikowanych wszędzie tam, gdzie system pzgik posiada słowniki wartości
- 4.9. Pola obligatoryjne muszą być wyróżnione kolorem oraz opisem, dostępnym dla rozwiązań wspierających dostępność cyfrową.
- 4.10. Oprogramowanie musi być zrealizowane w technologii przynajmniej trójwarstwowej, gdzie pierwszą warstwę stanowi warstwa danych, drugą warstwę stanowi serwer aplikacji

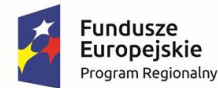

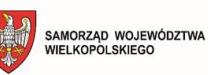

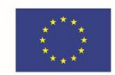

(back-end) złożony z oprogramowania obsługującego generację map i wszystkie e-usługi, a trzecią warstwę stanowi oprogramowanie klienckie działające w przeglądarce internetowej służące jako interfejs Usługobiorcy (front-end). Zamawiający wymaga zastosowania protokołu TLS co najmniej w wersji 1.2, wykluczenia protokołów niższych oraz gotowości do implementacji w dowolnej chwili protokołu TLS w wersji 1.3

- 4.11. Komponent mapowy e-usług, odpowiadający za przestrzenną lokalizację zakresu danych musi generować mapy na serwerze aplikacji, a nie na stanowisku klienckim i nie może wymagać zakupu licencji zewnętrznego serwera mapowego firm komercyjnych. Może prezentować wyłącznie dane nie podlegające ograniczeniom prawnym w dostępie. Dane, co do których dostęp podlega ograniczeniom prawnym (wykazanie celu, opłata) mogą być udostepniane jedynie za pośrednictwem procesu realizacii e-usług.
- 4.12. Oprogramowanie klienckie stanowiące trzecią warstwę e-usług nie może komunikować się z bazą danych w sposób bezpośredni – nie może wywoływać zapytań do bazy danych, ani odbierać odpowiedzi z bazy danych. Komunikacja może następować tylko pomiędzy oprogramowaniem klienckim a serwerem aplikacji za pomocą protokołu HTTPS.
- 4.13. Serwer aplikacji musi stanowić element pośredniczący, który przekazuje zapytania do warstwy danych i odbiera od niej odpowiedzi, które następnie przekazuje do oprogramowania klienckiego uruchomionego w przeglądarce internetowej.
- 4.15. Operacje na danych, zawartych w bazie danych PZGiK nie mogą wpływać negatywnie na funkcjonowanie oprogramowania dziedzinowego do obsługi PZGiK. W szczególności wymagane jest spójne z systemem PZGiK prowadzenie rejestrów i ewidencji wymaganych przez rozporządzenia wykonawcze do Ustawy PGiK. Nie jest dopuszczalna modyfikacja struktury bazy danych w zakresie wykorzystywanym przez inne aplikacje.
- 4.16. W przypadku, gdy z przebiegu procesu wynika konieczność założenia sprawy, e-usługa musi zrealizować to samodzielnie (nie jest dopuszczalne korzystanie z oprogramowania zewnętrznego, w szczególności systemu EZD), zgodnie z instrukcją kancelaryjną, uwzględniając kategorie JRWA stosowane w jednostce Zamawiającego oraz ewentualne (nieobligatoryjne) oznaczenie referenta.
- 4.17. Dla zapewnienia bezpieczeństwa oraz odpowiedniej wydajności i skalowalności rozwiązania, e-usługi mogą pobierać bezpośrednio z bazy danych wyłącznie dane podmiotowe, pozostałe dane muszą być serwowane z bazy danych przestrzennych, z możliwością posadowienia jej na oddzielnej maszynie wirtualnej i odrębnym serwerze fizycznym. Zasilanie bazy danych przestrzennych musi odbywać się w cyklach parametryzowanych na poziomie aplikacyjnym.
- 4.18. E-usługi, wymagające dla realizacji wniesienia opłaty, muszą być zintegrowane z systemem płatności elektronicznych online PayByNet Krajowej Izby Rozliczeniowej S.A., wykorzystywanym przez Zamawiającego.
- 4.19. E-usługi muszą posiadać interfejs użytkownika zewnętrznego zgodny z wytycznymi WCAG 2.1, stosownie do ustawy o dostępności cyfrowej stron internetowych i aplikacji mobilnych, w szczególności poprzez:
- 4.19.1. zastosowanie w interfejsie www składni HTML i stylów CSS zgodnych z wymaganiami WCAG 2.1,

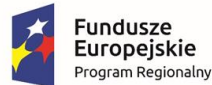

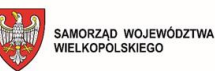

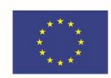

- 4.19.2. zapewnienie opisów dla wszystkich elementów graficznych
- 4.19.3. możliwość wypełnienia formularzy wyłącznie przy użyciu klawiatury oraz nawigacji po portalu e-usług i e-usługach wyłącznie przy użyciu klawiatury (także otwieranie i zamykanie map),
- 4.19.4. możliwość łatwego ustawienia kolorystyki na kontrastową i powiększenia czcionek, zgodnie z wymaganiami WCAG,
- 4.19.5. kolorystyka elementów odpowiedzialnych za wybór schematu graficznego Portalu e-usług musi być zgodna z wymaganiami WCAG, aby osoba niedowidząca mogła samodzielnie zlokalizować i uruchomić zmianę schematu na inny, także dostosowany dla osób z ograniczonym postrzeganiem (w tym dostępny co najmniej jeden ograniczony do dwóch barw i zapewniający wysoki kontrast). W szczególności niedopuszczalne jest występowanie schematu nie spełniającego wymagań WCAG jako domyślnego przy uruchomieniu e-usługi. Niedopuszczalne jest także występowanie schematu nie spełniającego wymagań WCAG bez oznaczenia go w dostępny na liście wyboru sposób (wysoki kontrast) jako nie spełniającego wymagań WCAG, tak, aby osoba z ograniczonym postrzeganiem mogła pominąć go przy zmianie.
- 4.19.6. zapewnienie kontrastu między czcionkami lub grafiką tekstową a tłem na poziomie 4.5:1, za wyjątkiem następujących przypadków: kontrast 3:1 dla czcionek innych niż czarne, o wielkości 18 pkt lub większych, oraz czarnych o wielkości 18 pkt lub większych; ozdobne komponenty tekstowe, nie posiadające znaczenia dla prezentowanej treści, logotypy etc. nie mają wymagań w zakresie kontrastu,
- 4.19.7. wykluczenie w warstwie prezentacji wszelkich technologii ograniczających skuteczność realizacji wytycznych WCAG, które nie są bezwzględnie niezbędne dla realizacji zadania, w szczególności niedopuszczalne jest stosowanie technologii Flash i Silverlight.
- 4.20. Wykonawca jest zobowiązany do udzielenia Zamawiającemu wsparcia w postaci konsultacji oraz przekazania informacji, obejmujących uwzględnienie funkcjonalności oprogramowania w ramach przygotowania przez Zamawiającego Deklaracji Dostępności, o której mowa w art. 10 ustawy o dostępności cyfrowej stron internetowych i aplikacji mobilnych podmiotów publicznych.
- 4.21. Wykonawca jest zobowiązany do przedkładania Zamawiającemu propozycji stanowiska wraz z merytorycznym uzasadnieniem w przypadku wystąpień wskazanych w art. 18 ustawy o dostępności cyfrowej stron internetowych i aplikacji mobilnych podmiotów publicznych.
- 4.22. Moduł funkcjonalny, odpowiedzialny za obsługę geodetów musi umożliwiać udostępnienie wszystkich asortymentów materiałów, wskazanych w ustawie prawo geodezyjne i kartograficzne.
- 4.23. Panel Administratora musi zapewniać zarządzanie uprawnieniami użytkowników zewnętrznych do e-usług w zakresie wglądu do danych, korzystania z funkcji systemu, dostępu do danych osobowych.
- 4.24. Panel Administratora musi zapewniać możliwość usuwania użytkowników. Uwaga: usunięcie użytkownika nie może fizycznie usuwać użytkownika oraz jego danych z bazy danych. Wymaganym jest, aby jego konto zostało zablokowane, hasło wygasło a on sam nie był wyświetlany w kartotece użytkowników. Dane usuniętego użytkownika mają

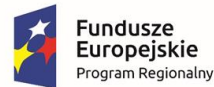

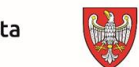

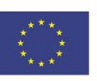

trafiać do listy użytkowników archiwalnych.

- 4.25. Wdrażane e-usługi muszą zapewniać możliwość ustalenia, poprzez wygenerowanie predefiniowanego raportu, okoliczności dotyczących przetwarzania danych osobowych w zakresie:
	- kto wprowadził daną osobę,
	- kiedy dane zostały wprowadzone,
	- kiedy dane uległy modyfikacji,
	- komu dane były udostępniane,
	- jakie dane i kiedy zostały udostępnione odbiorcy,
	- kto wydał dane osoby odbiorcy.
	- Możliwość ta jest zapewniana w szczególności poprzez:

- odpowiednią agregację informacji, dotyczących zautomatyzowanych procesów realizacji eusługi;

- warunkowanie przeprowadzenia czynności przetwarzania danych osobowych, dokonywanych ręcznie przez operatora, podaniem przez niego informacji odpowiednich dla danej czynności.

- 4.26. Wdrażane e-usługi muszą zapewniać poziom bezpieczeństwa wymagany obowiązującymi przepisami prawa oraz powołanymi w nich normami i standardami technicznymi, w szczególności w zakresie regulowanym rozporządzeniem KRI. Wymaganie dotyczy w szczególności architektury oprogramowania, rozwiązań technologicznych, standardów komunikacyjnych, zasad utrzymania i reagowania na incydenty.
- 4.27. Oprogramowanie open source stron trzecich, wchodzące w skład rozwiązania, musi być dostarczane, zarówno w ramach wdrożenia, jak i utrzymania (aktualizacje w ramach gwarancji) w bieżących, dostępnych u producenta wersjach. Korzystanie z wersji wcześniejszej niż bieżąca jest dopuszczalne jedynie za zgodą Zamawiającego (wyłącznie czasowo, w przypadku braku innej możliwości zachowania zależności między komponentami), po udokumentowaniu przez Wykonawcę zastosowania poprawek bezpieczeństwa dostarczonych przez producenta oprogramowania, zapewniających usunięcie znanych podatności na poziomie analogicznym do wersji bieżącej.
- 4.28. Każdorazowa aktualizacja jakiegokolwiek składnika oprogramowania wchodzącego w skład rozwiązania (zmiana wersji, instalacja poprawki programistycznej) wymaga uprzedniego przetestowania przez Wykonawcę dla zapewnienia braku negatywnego wpływu na wdrożone rozwiązanie w zakresie funkcjonalnym i bezpieczeństwa. Pliki aktualizacyjne mogą być dostarczone i zainstalowane wyłącznie przez Wykonawcę. Zamawiający dopuszcza rozwiązania zautomatyzowane, pod warunkiem zapewnienia kontroli i rozliczalności przebiegu procesu. Wykluczone jest autonomiczne pobieranie przez oprogramowanie aktualizacji / poprawek bezpośrednio z repozytoriów producentów innych niż Wykonawca oraz ich automatyczne instalowanie.
- 4.29. Dostarczone oprogramowanie nie może posiadać rozwiązań, dla których istnieją udokumentowane podatności o ryzyku określonym na poziomie "Low", "Medium", "High" lub "Critical" wg klasyfikacji NIST dla specyfikacji CVSS 3.0. Przez udokumentowanie podatności Zamawiający rozumie zamieszczenie informacji o podatności w katalogu CVE:

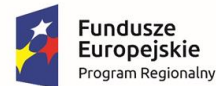

Unia Europejska Europejski Fundusz<br>Rozwoju Regionalnego

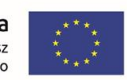

https://cve.mitre.org/ lub opublikowanie przez producenta oprogramowania. Wykonawca zobowiązany jest do złożenia deklaracji w zakresie ww. wymagania.

- 4.30. W przypadku udokumentowania w trakcie eksploatacji przedmiotu wdrożenia, objętego gwarancją Wykonawcy, podatności odpowiadającej wyżej wymienionej definicji, Wykonawca usunie podatność na poziomie "Critical" w ciągu 24 godzin od zgłoszenia, "Medium" lub "High" w terminie 7 dni od zgłoszenia, zaś podatność na poziomie "Low" w terminie 14 dni od zgłoszenia.
- 4.31. Zamawiający wymaga stosowania w warstwie web przez rozwiązanie stanowiące przedmiot zamówienia implementacji Content Security Policy zgodnej ze standardem 2.0: https://www.w3.org/TR/CSP2, w postaci zawierającej dyrektywę ograniczającą dostępne zasoby aplikacyjne do lokalnego środowiska Zamawiającego (zakres 'self' i zakres domeny z subdomenami Zamawiającego) oraz zasoby danych do źródeł wynikających z zapisów OPZ, bez wprowadzania naruszających te wymagania dyrektyw szczegółowych (dla poszczególnych kategorii zasobów bądź akcji). Modyfikacja CSP może nastąpić wyłącznie na polecenie Zamawiającego lub w drodze uzgodnienia z Zamawiającym (np. dodawanie zewnętrznych źródeł danych przestrzennych w postaci serwisów WMS). Zamawiający dopuszcza umieszczenie CSP zarówno w głównym kodzie strony, jak i w odpowiednich plikach serwera Apache, jeśli jest wykorzystywany (httpd.conf, .htacces).
- 4.32. Zamawiający wyklucza stosowanie przez dostarczane oprogramowanie technik obchodzących mechanizmy zabezpieczeń i autoryzacji, niezależnie od miejsca zastosowania (dotyczy także ingerencji w funkcjonowanie przeglądarki www użytkownika końcowego), w szczególności niedopuszczalne jest obchodzenie dyrektyw CSP, wykonywanie nieautoryzowanych nią skryptów.
- 4.33. Dostarczone oprogramowanie może korzystać jedynie z lokalnych aktywów, w szczególności wykluczone jest autonomiczne pobieranie z lokalizacji znajdujących się poza środowiskiem udostępnionym przez Zamawiającego jakichkolwiek elementów wykonywalnych (bibliotek, skryptów itp.), bądź biorących udział w interakcji z użytkownikiem (szablonów, formularzy itp.). Ograniczenie to nie dotyczy danych i dokumentów, wprowadzanych do oprogramowania przez korzystających z niego klientów, oprogramowania interfejsowego oraz integracyjnego, realizującego wymianę danych z innymi systemami teleinformatycznymi wykorzystywanymi przez administrację publiczną.
- 4.34. Zamawiający wymaga pełnego odseparowania interfejsu www wdrażanego rozwiązania dla portalu zewnętrznego od środowiska aplikacyjnego i warstwy danych w taki sposób, by dane pomiędzy nimi nie były przekazywane bezpośrednio, a przez mechanizm pośredniczący, stanowiący zabezpieczenie przed nieuprawnionym dostępem do danych.
- 4.35. Wykluczone jest stosowanie trwałych połączeń dwustronnych, tzn. przekazywanie danych w obie strony w jednej sesji (w szczególności połączeń streamingowych, np. WebRTC).
- 4.36. Wszystkie operacje, przeprowadzane przez użytkownika muszą korzystać z jednolitego, zintegrowanego interfejsu.
- 4.37. Niedopuszczalna jest konieczność wykonywania jakichkolwiek czynności w odrębnej

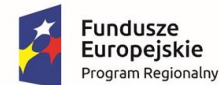

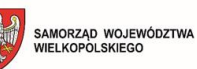

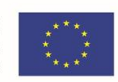

instancji warstwy prezentacji / interfejsu użytkownika bądź dodatkowego logowania / uwierzytelnienia w czasie trwania sesji.

- 4.38. Dostarczone oprogramowanie musi być oprogramowaniem gotowym, użytkowanym produkcyjnie w co najmniej jednej jednostce administracji publicznej, w zakresie e-usług dostępnym w otwartej ofercie publicznej.
- **5. Opis funkcjonalny poszczególnych e-usług**

## **5.1. Obsługa inwestorów i projektantów – narada koordynacyjna**

- 5.1.1. Złożenie wniosku o uzgodnienie projektu sieci uzbrojenia terenu wymaga uwierzytelnienia wnioskodawcy z wykorzystaniem Węzła Krajowego; logowanie do narady koordynacyjnej online uczestnika (branżysty) musi być możliwe do skonfigurowania przez administratora jako realizowane z wykorzystaniem tylko Węzła Krajowego, z wykorzystaniem tylko hasła / loginu oraz z wykorzystaniem Węzła Krajowego oraz hasła / loginu – do wyboru użytkownika.
- 5.1.2. Realizacja e-usługi jest wymagana na 5 poziomie dojrzałości
- 5.1.3. Realizacja e-usługi odbywać się musi zgodnie z następującymi krokami:
	- uwierzytelnienie użytkownika za pomocą usług Węzła Krajowego
	- wybranie przedmiotu wniosku;

 - wypełnienie przez użytkownika formularza wniosku w tym wskazanie działek za pomocą narzędzi filtrowania / narysowanie obszaru zamówienia na tle mapy generowanej z aktualnych danych zasobu PZGiK;

- wysłanie wniosku przez użytkownika;

 - wysłanie przez system poświadczenia odebrania wniosku do elektronicznej skrzynki odbiorczej użytkownika w portalu obsługującym e-usługę w postaci informacji o zmianie statusu wniosku;

- przesłanie do skrzynki odbiorczej użytkownika informacji o zmianie statusu wniosku;

 - wygenerowanie dokumentu obliczenia opłaty w postaci elektronicznej i przesłanie do elektronicznej skrzynki odbiorczej użytkownika wraz z informacją o zmianie statusu sprawy; - dokonanie płatności za pomocą usługi online – w tym punkcie następuje przeniesienie użytkownika do e-usługi płatności elektronicznych, z którą nastąpiła integracja, a następnie automatyczny powrót do portalu obsługującego przedmiotową e-usługę

- 5.1.4. E-usługa musi umożliwiać użytkownikowi składającemu wniosek wybór działek / zaznaczenie zakresu przestrzennego wniosku, o których mowa w pkt. 5.1.3. tiret trzecie, na podstawie wskazanej tam mapy, przy czym użytkownik musi mieć możliwość konfiguracji kompozycji mapy co najmniej poprzez zaznaczenie warstw, które mają być widoczne. Wymagana jest prezentacja co najmniej warstw:
	- GESUT obiekty liniowe
	- GESUT obiekty punktowe
	- GESUT opisy
	- GESUT projektowane obiekty liniowe
	- GESUT projektowane obiekty punktowe
	- BDOT500 obiekty liniowe
	- BDOT500 obiekty punktowe

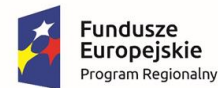

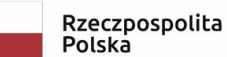

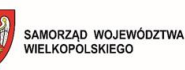

Unia Europejska Europejski Fundusz<br>Rozwoju Regionalnego

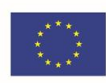

- BDOT500 opisy
- EGiB granice działek
- EGiB numery działek
- EGiB budynki istniejące
- EGiB budynki projektowane
- EGiB budynki w budowie
- EMUiA adresy budynków i działek
- EMUiA nazwy ulic
- granice administracyjne
- nazwy obrębów
- nazwy gmin
- 5.1.5. E-usługa musi udostępniać użytkownikowi rejestr należnych opłat wraz z informacją o statusie ich realizacji i możliwością dołączenia potwierdzenia płatności dokonanego inną drogą niż płatność online z poziomu Portalu.
- 5.1.6. E-usługa musi zapewniać rejestrację wniosków, ich weryfikację, obieg oraz obsługę procesu koordynacji usytuowania projektowanych sieci uzbrojenia terenu, w tym umożliwić przeprowadzenie narady koordynacyjnej drogą elektroniczną. Wnioskodawca musi mieć możliwość załączenia dokumentacji w postaci pliku wektorowego, co najmniej format DXF.
- 5.1.7. E-usługa musi umożliwić uczestnikom (branżystom i pracownikom Zamawiającego) prezentację projektu z załączonego pliku na tle wybranych warstw mapy zasadniczej, zawierającej aktualne dane referencyjne pzgik. Mapa musi odpowiadać co do prezentacji obiektów właściwym przepisom prawa, w szczególności stosować:
	- odpowiednią co do kroju i wielkości symbolikę obiektów,
	- zgodne z przepisami style i grubość linii,
	- odpowiadające wymaganiom opisy,

- prezentację przewodów pow. 0.75 m dynamicznie, odpowiednio w skali do rzeczywistej średnicy

- 5.1.8. E-usługa musi umożliwiać wprowadzenie i edycję danych dotyczących wnioskodawców (inwestorów/projektantów) oraz uczestników narad koordynacyjnych opiniujących wniosek (branżystów); uprawnienia dostępu do e-usługi są nadawane uczestnikom narad przez operatora ODGiK posiadającego odpowiednią rolę w systemie (komunikacja z branżystami w tym zakresie nie stanowi przedmiotu niniejszej e-usługi).
- 5.1.9.E-usługa musi zapewniać uczestnikom narady (branżystom) podgląd opinii innych branż powiązanych z daną sprawą z możliwością filtrowania wg podziału na naradę główną i dodatkową oraz wyświetlenie wszystkich trwających, opłaconych spraw w których uczestniczą branże z którymi jest powiązane konto koordynatora
- 5.1.10.E-usługa musi zapewnić automatyczną elektroniczną komunikację pomiędzy ODGiK, wnioskodawcą i opiniującymi (zmiana statusu sprawy, zawiadomienie o naradzie koordynacyjnej wraz z załącznikami, spis spraw na naradę koordynacyjną) za pomocą spersonalizowanych skrzynek komunikacyjnych.
- 5.1.11.E-usługa musi zapewniać podgląd projektu wniesionego przez Wnioskodawcę poprzez Portal projektanta na mapie dla wszystkich uczestników procesu oraz wspierać wykrywanie kolizji

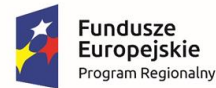

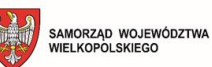

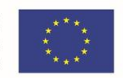

- 5.1.12.E-usługa musi zapewniać pracownikowi organu wnoszenie uwag do sprawy, również poprzez wybór ze słownika.
- 5.1.13. E-usługa musi generować protokół z narady wraz z załącznikami i przekazywać wnioskodawcy w formie elektronicznej przy pomocy spersonalizowanej skrzynki wraz z mapą z naniesionym projektem, uzupełnioną o informacje wynikające z ustawy PGIK
- 5.1.14.E-usługa musi umożliwiać generowanie i wysyłkę następujących dokumentów:
	- zestawienie spraw będących przedmiotem uzgodnień w ramach narady koordynacyjnej,
	- zawiadomienie o terminie, miejscu i sposobie przeprowadzenia narady koordynacyjnej,
	- zawiadomienie o ustaleniach w sprawie zmian w usytuowaniu sieci uzbrojenia terenu, uzgodnionych na naradzie koordynacyjnej,

- lista obecności na naradzie koordynacyjnej z uwzględnieniem wszystkich zawiadomionych podmiotów,

- protokół z narady koordynacyjnej,
- odpis z protokołu z narady koordynacyjnej,
- 5.1.15.Generowanie dokumentów musi opierać się o predefiniowane szablony, z możliwością modyfikacji przez uprawnionego operatora Zamawiającego.

#### **5.2. Obsługa geodetów (modernizacja wykorzystywanej e-usługi, zapewniająca bezblokadową obsługę wymiany danych)**

- 5.2.1. E-usługa musi zapewnić wymianę online danych z zakresu baz BDOT/GESUT/EGiB oraz informacji o pracach realizowanych na podstawie zgłoszeń, pomiędzy Ośrodkiem Zamawiającego a wykonawcami prac geodezyjnych oraz udostępniać wykonawcom bezpośrednio w interfejsie użytkownika niezbędne narzędzia edycji.
- 5.2.2. Wydanie obiektów wykonawcy w pliku wymiany nie może ograniczać wydawania ich innym wykonawcom, przy czym e-usługa musi umożliwiać każdemu z wykonawców uzyskanie online informacji o pobranym w pliku wymiany obiekcie, dla którego w bazie została zatwierdzona zmiana, dokonana przez innego wykonawcę.
- 5.2.3. Informacja musi być dostępna poprzez wykorzystanie narzędzia interfejsu użytkownika, pozwalającego co najmniej na wskazanie obiektu na mapie i uzyskanie informacji, czy została dla niego wprowadzona do bazy (zatwierdzona) wersja nowsza, niż zawarta w pliku wymiany wydanym wykonawcy.
- 5.2.4. Operator Ośrodka musi mieć możliwość, niezależnie od narzędzi kontroli topologicznej, identyfikacji w przekazanym do Ośrodka pliku wymiany takich obiektów, dla których zostały dokonane przez wykonawcę pracy zmiany, a zarazem w bazie została zatwierdzona inna zmiana tych obiektów po wydaniu pliku wymiany wykonawcy pracy geodezyjnej, tworząca wersje nowsze, niż wydane wykonawcy w pliku wymiany.
- 5.2.5 Operator Ośrodka musi mieć możliwość rozstrzygania konfliktów, o których mowa w poprzedzającym punkcie, korzystając z narzędzi dostępnych bezpośrednio w interfejsie użytkownika, w ramach realizowanej ścieżki postępowania, odpowiedniej dla sprawy.
- 5.2.6. E-usługa musi zapewnić wymianę danych, o których mowa w pkt. 5.2.1 za pomocą co najmniej pliku wymiany danych GML zgodnego z obowiązującym schematem aplikacyjnym, właściwym dla przedmiotowych zbiorów pzgik. Wykorzystanie natywnego formatu danych

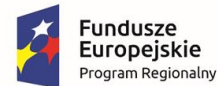

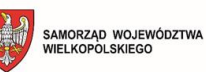

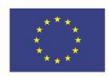

aplikacji bądź możliwość pracy na udostępnionej online strukturze pośredniej mogą jedynie uzupełniać metodę, o której mowa w poprzednim zdaniu wymagania, w tym wspierać realizację funkcjonalności innych, niż wydanie bądź przyjęcie pliku GML.

- 5.2.7. E-usługa musi umożliwiać na poziomie parametryzacji globalnych ustawień aktywowanie mechanizmu weryfikującego, czy plik wymiany, przekazywany przez wykonawcę do ośrodka został po wprowadzeniu zmian poddany kontroli, o której mowa w pkt. 5.2.26 i czy kontrola zakończyła się wynikiem pozytywnym, potwierdzonym certyfikatem, o którym mowa w pkt. 5.2.27.
- 5.2.8. E-usługa musi zapewnić otwieranie plików wymiany pobranych z ośrodka, zapisywanie ich lokalnie, wykonywanie wydruków z tych plików, eksportowanie danych do formatu DXF, modyfikowanie danych w pliku wymiany, zasilanie powiatowych baz danych BDOT, GESUT i EGiB, wprowadzając nowo pomierzone obiekty lub modyfikując położenie i atrybuty już istniejących.
- 5.2.9 E-usługa musi zapewnić wykonawcom dostęp do prac geodezyjnych, które zgłosili w Ośrodku, dzięki czemu będą mogli dokonywać dwustronnej wymiany danych z Ośrodkiem bez konieczności odrębnego logowania się do Portalu Geodety.
- 5.2.10. E-usługa musi zostać automatycznie powiązana z kontami wykonawców istniejącymi na obecnie wykorzystywanym Portalu Geodety tak, aby z poziomu e-usługi mieli bezpośredni dostęp do jego funkcjonalności na podstawie dotychczas wykorzystywanych danych logowania i przyznanych uprawnień, bez konieczności przeprowadzania dodatkowego procesu rejestracji.
- 5.2.11. Zakres przetwarzania danych za pomocą e-usługi musi być ograniczony do granic powiatu Zamawiającego.
- 5.2.12. Zamawiający dopuszcza realizację interfejsu dostępowego do e-usługi wyłącznie jako klienta desktop, instalowanego po stronie wykonawcy.
- 5.2.13. E-usługa musi zapewnić wykonawcom wsparcie w edycji poprzez wykorzystanie aktualnych danych w postaci słowników odpowiednich zbiorów Ośrodka, takich jak władający sieciami, nazwy ulic i inne, odpowiednie do zakresu prac.
- 5.2.14. E-usługa musi umożliwiać wykonawcom personalizację interfejsu użytkownika poprzez określenie widoczności i rozmieszczenia poszczególnych pasków / palet narzędziowych (co najmniej kaskadowo, w pionie, w poziomie oraz swobodnie, przez przeciąganie myszką w dowolnie wybrany obszar interfejsu), oraz wyboru mniejszej bądź większej niż standardowa czcionki, z możliwością zapisania konfiguracji jako domyślnej przy kolejnym uruchomieniu e-usługi. Przesunięcie palety do krawędzi okna musi spowodować jej automatyczne zadokowanie.
- 5.2.15. Interfejs użytkownika musi udostępniać w głównym oknie narzędzie, prezentujące numer aktywnej sprawy dla operatu, zgłoszenia pracy geodezyjnej lub uzgodnienia dokumentacji projektowej. Narzędzie musi umożliwiać przypisanie numeru aktywnej sprawy do zaznaczonego obiektu oraz pobranie numeru aktywnej sprawy z zaznaczonego obiektu. Narzędzie musi mieć możliwość ustawienia automatycznego przypisywania numeru aktywnej sprawy do modyfikowanego obiektu.

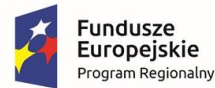

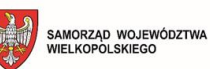

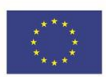

- 5.2.16. E-usługa musi zapewniać wykonawcom wsparcie techniczne poprzez automatyczną rejestrację błędów i możliwość bezpośredniego przesłania do Ośrodka informacji o błędach (bez konieczności korzystania z dodatkowych narzędzi, takich jak e-mail) oraz zapoznania się z treścią informacji.
- 5.2.17. E-usługa musi wspierać wykorzystanie przez użytkownika sprzętu o zróżnicowanych parametrach eksploatacyjnych, także starszych generacji, poprzez udostępnianie możliwości wyboru automatycznego dostosowania ustawień do wykrytej przez e-usługę karty graficznej stacji roboczej (ustawienia optymalne) oraz możliwość ręcznego dostosowania ustawień do właściwości karty graficznej, co najmniej w zakresie renderowania off-screen, kopiowania całego bufora podczas odświeżania okna, korzystania z tekstur podczas przesuwania widoku, korzystania z przeźroczystości podczas wypełniania (blending) oraz wyboru, czy zapis zmian dokonanych w pliku wymiany do jego lokalnej kopii ma być wykonywany w tle. Wymagana jest możliwość zapisu wybranej konfiguracji jako ustawienia domyślnego.
- 5.2.18. Parametryzacja ustawień konfiguracji musi pozwalać na globalne określenie tolerancji chwytania wraz z zakresem jego lokalizacji.
- 5.2.19. Wymagana jest możliwość konfiguracji automatycznego wykonywania zapisu zmian, dokonanych w przetwarzanym pliku wymiany, w postaci jego kopii na stacji roboczej wykonawcy (także w jego zasobach sieciowych), co najmniej z określeniem częstotliwości wykonywania zapisu zmian i ścieżki lokalizacji kopii.
- 5.2.20. E-usługa musi umożliwiać wykonawcom bezpośredni dostęp do rejestrów i innych funkcjonalności, stanowiących element spersonalizowanej skrzynki w Portalu Geodety, bez konieczności odrębnego logowania.
- 5.2.21. Zakres dostępu nie może być ograniczony do podglądu, musi być możliwa realizacja katalogu czynności analogicznego do dostępnych za pomocą Portalu Geodety.
- 5.2.22. E-usługa musi udostępniać wykonawcom narzędzia do uczytelniania, co najmniej w zakresie wstawienia znaku północy, obszaru opracowania (z operatu, z KERG, z ZUDP, na podstawie płotu), wstawienia dodatkowego tekstu, zmiany kolorystyki obiektów, rysowania stylów pobocznych.
- 5.2.23. E-usługa musi udostępniać narzędzie pozwalające na identyfikację zmian poprzez podświetlenie w odrębnych kolorach co najmniej: obiektów przeznaczonych do modyfikacji, obiektów nowych (wrysowanych przez wykonawcę), obiektów o zmodyfikowanej geometrii, obiektów o zmodyfikowanych atrybutach, obiektów skasowanych, obiektów zablokowanych oraz obiektów archiwalnych. Narzędzie musi umożliwiać także wskazanie obszaru modyfikacji oraz odniesienia. Podświetlenie musi następować po najechaniu wskaźnikiem na obiekt.
- 5.2.24.Narzędzie identyfikacji zmian musi umożliwiać łatwe ustawienie katalogu sygnalizowanych zmian oraz koloru podświetlenia dla każdej z nich za pomocą menu dostępnego bezpośrednio w obszarze edycji, bez konieczności konfiguracji w ramach ustawień globalnych.
- 5.2.25. Wszystkie przyciski narzędzi muszą po najechaniu kursorem prezentować nazwę, jednoznacznie i zrozumiale opisującą realizowaną funkcjonalność.

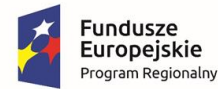

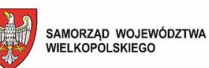

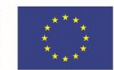

- 5.2.26. Wykonawca musi mieć możliwość wykonania w dowolnej chwili kontroli modyfikowanych / wprowadzanych obiektów z wykorzystaniem tych samych reguł i narzędzi, które są stosowane w Ośrodku Zamawiającego. W wyniku kontroli e-usługa musi wygenerować raport z kontroli zawierający listę ostrzeżeń i błędów, z informacjami dla każdego z przypadków co najmniej o grupie kontroli, nazwie kontroli, warstwie obiektu i pozycji obiektu.
- 5.2.27. Dla pozytywnie skontrolowanego pliku wymiany e-usługa musi udostępniać możliwość wygenerowania certyfikatu powiązanego jednoznacznie z plikiem, potwierdzającego podczas przyjmowania pracy w Ośrodku pozytywny wynik kontroli. Wymagane jest, aby jakakolwiek późniejsza modyfikacja pliku powodowała automatyczne unieważnienie certyfikatu.
- 5.2.28. E-usługa musi umożliwiać wczytanie do pliku wymiany pikiet z pliku tekstowego oraz wpisanie ich ręcznie. Wymagana jest możliwość zdefiniowania dla importowanego pliku co najmniej ilości i kolejności kolumn, użytego separatora, innego niż docelowy układu współrzędnych.
- 5.2.29. E-usługa musi pozwalać na tworzenie obszaru selekcji (płotu) za pomocą co najmniej prostokąta, dowolnego kształtu składającego się z odcinków opartych o wskazane kursorem wierzchołki oraz wczytania z pliku (co najmniej w formacie WKT). Wymagana jest także możliwość zapisania pliku zawierającego płot.
- 5.2.30. E-usługa musi pozwalać na zdefiniowanie za pomocą intuicyjnego interfejsu, zbudowanego w oparciu o systematykę obiektów z podziałem na zbiory danych , które obiekty / warstwy mają być wyświetlane. Wymagana jest także możliwość określenia wyróżnienia za pomocą wybranych kolorów: niepomierzonych ścian budynków, niepomierzonych granic działek, pomierzonych punktów granicznych, niepomierzonych obiektów BDOT500/GESUT, nieczynnych przewodów, obiektów bez obligatoryjnych atrybutów, terenów zamkniętych jawnych, terenów zamkniętych niejawnych, granic spornych, punktów spornych.
- 5.2.31. E-usługa musi umożliwiać wprowadzanie obiektów za pomocą wyboru z katalogu obiektów, zawierającego obiekty EGiB, GESUT, BDOT. Oznaczenia kodowe obiektów w katalogu muszą odpowiadać oznaczeniom określonym we właściwym schemacie aplikacyjnym. Dla wybranego obiektu należy udostępnić listę atrybutów do wypełnienia. Atrybuty obligatoryjnie muszą być odpowiednio oznaczone.
- 5.2.32. E-usługa musi wspierać użytkownika we wprowadzaniu atrybutów obiektów przez automatyczne nadawanie obiektom BDOT500 opisu na podstawie wprowadzonych atrybutów (wymaganie dotyczy obiektów, dla których rozporządzenie przewiduje opis).
- 5.2.33. E-usługa musi wspierać użytkownika we wprowadzaniu geometrii obiektów za pomocą rysowania łamanych. Wymagane są co najmniej narzędzia do: rysowania łuku opartego na trzech punktach, rysowania od punktu, rysowania prostokąta prostopadłego do wybranego obiektu, rysowania wielokąta na podstawie wskazanych przeciwległych punktów oraz podanej ilości wierzchołków, rysowania wielokąta na podstawie długości cięciwy lub promienia, rysowania wieloboku zamkniętego, rysowania kolejnego odcinka pod wskazanym kątem, rysowania odcinka o zadanej długości, rysowania kolejnego wierzchołka za pomocą rzędnej i odciętej, odwracania kolejności wierzchołków, szrafurowania skarpy.

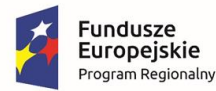

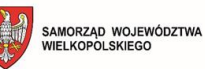

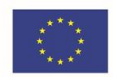

- 5.2.34. E-usługa musi umożliwiać wstawienie opisu obiektu (etykiety), jeśli jest wypełniony. Wymagana jest możliwość określenia sposobu wstawienia opisu obiektu, co najmniej za pomocą: wstawienia opisu przez wskazanie punktu, wstawienia opisu na zaznaczonym obiekcie, wstawienia opisu na odnośniku automatycznym, wstawienia opisu na odnośniku z lewej strony, wstawienia opisu na odnośniku z prawej strony, wstawienia opisu wzdłuż przewodu, wstawienia opisu przez wskazanie dwóch punktów, wstawienia opisu tekstowego ułamkiem, justyfikacji, obrotu wstawianego opisu o 180 stopni.
- 5.2.35.Narzędzia rysunkowe muszą umożliwiać snapowanie do punktów / obiektów oraz dynamiczny podgląd długości w trakcie kreślenia.
- 5.2.36. E-usługa musi wspierać wprowadzanie obiektów mapy ewidencyjnej za pomocą narzędzi umożliwiających co najmniej: rysowanie linii granicy (działki, konturu, użytku), wstawianie / przesuwanie punktu granicy, rzutowanie punktu na linię, ręczne oraz automatyczne rysowanie spoczników, rysowanie przehaczeń, rysowanie budynku, rysowanie obrysu schodów, wstawianie liczby kondygnacji, adresu i numeru ewidencyjnego budynku, łączenie i rozdzielanie elementów budynku, obliczanie powierzchni wg obrysu (z uwzględnieniem enklaw i multipoligonów).
- 5.2.37. E-usługa musi wspierać modyfikację geometrii istniejących obiektów za pomocą narzędzi umożliwiających co najmniej: modyfikację położenia wierzchołka obiektu liniowego, punktu, tekstu, punktów kierunkowych krzywej (także wielu jednocześnie), odwrócenie kolejności wierzchołków, dodanie / usunięcie wierzchołka, rozcięcie łamanej na części, usunięcie wycinka obiektu, scalenie linii, rozciągnięcie linii do punktu przecięcia z inną, przedłużenie linii, przesunięcie obiektu (w tym równoległe o zadaną odległość), kopiowanie i usuwanie obiektu, modyfikację skarpy, krawędzi obszaru, osi obszaru, przesuwanie symbolu, tekstu, opisu atrybutu, edycję tekstu, wstawianie sybolu wewnątrz obrysu obiektu, skalowanie obiektu liniowego.
- 5.2.38. E-usługa musi wspierać selekcję obiektów poprzez wyszukiwanie wg atrybutów. Narzędzie wyszukiwania musi umożliwić wybór atrybutu z listy, dodanie dowolnej ilości kryteriów oraz ustalenie, czy wybór ma spełniać wszystkie kryteria, czy dowolne kryterium.
- 5.2.39. E-usługa musi wspierać selekcję obiektów poprzez zaznaczanie, uwzględniające także możliwość dodawania do / odejmowania od wcześniej dokonanej selekcji nowo zaznaczanych obiektów oraz pozostawiania części wspólnej z wcześniej dokonanej selekcji i nowo zaznaczanych obiektów.
- 5.2.40. E-usługa musi umożliwiać podpięcie dowolnej ilości rysunków referencyjnych, co najmniej w formacie DXF, oraz kopiowanie z nich do pliku wymiany wszystkich lub wybranych elementów ze wszystkich lub wybranych warstw. Wybór elementów musi być wspierany za pomocą narzędzi selekcji opisanych wyżej.
- 5.2.41. E-usługa musi umożliwiać, oprócz obsługi natywnego formatu pliku wymiany, zapis i odczyt rysunku w formacie DXF. Wymagane jest poprawne odwzorowanie stylów linii i symboli poprzez stowarzyszony plik .SHX.
- 5.2.42. Narzędzie importu z formatu DXF musi umożliwiać podczytanie pliku i ręczne ustawienie parametrów importu, w tym co najmniej: wstawianie symbolu w miejsce bloku, jeśli jego nazwą jest kod K1, wstawianie poszczególnych elementów składowych w miejsce bloku,

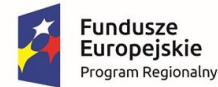

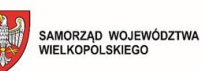

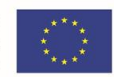

jeżeli posiada definicję geometryczną, wstawienie zadanego tekstu dla nierozpoznanych bloków, konwersja na tekst widocznych lub wszystkich atrybutów, wpisanie nazwy atrybutu do nazwy warstwy, która będzie przechowywać atrybut, ograniczenie importu do widocznych warstw, przypisanie kolorów do wybranych indeksów pliku DXF, określenie parametrów wygładzania łuków, okręgów i splajnów.

- 5.2.43. E-usługa musi umożliwiać zarządzanie rastrami za pomocą rejestru, pozwalającego na wprowadzanie rastrów (co najmniej z Rejestru Prac Geodezyjnych, z bazy danych, z lokalnego repozytorium dyskowego, bezpośrednio ze skanera), dokonywanie selekcji wg zadanych kryteriów (w tym podstawowych parametrów rastra), przeprowadzanie operacji przekształcania i edycji rastra, eksport rastrów, w tym zapis z parametrami dopasowania.
- 5.2.44. Wczytywanie rastrów musi pozwalać na wybór georeferencji, co najmniej poprzez: wczytanie zgodnie z georeferencją pliku, wczytanie wg płotu, wczytanie wg bieżącego widoku mapy (w tym z interaktywnym wskazaniem prostokątem na mapie).
- 5.2.45 E-usługa musi posiadać narzędzie do kalibracji wczytanego rastra, z zastosowaniem co najmniej wskazanych metod transformacji: Helmerta, biliniowej, afinicznej i wielomianowej 1-5 stopnia.
- 5.2.46.Narzędzie kalibracji musi wymagać wprowadzenia co najmniej minimalnej liczby punktów dopasowania (odpowiednio właściwej dla każdej z metod transformacji), z wykorzystaniem

co najmniej wskazania w grafice. Narzędzie kalibracji musi prezentować listę wybranych punktów, pozwalając na dodawanie / usuwanie kolejnych, sygnalizując maksymalne odchylenia. Po przeprowadzonej kalibracji narzędzie musi umożliwić wygenerowanie raportu z kalibracji, zapis rastra wraz z plikiem georeferencji lub wykonanie kolejnej iteracji transformacji z wykorzystaniem wyników bieżącej jako punktów dopasowania oraz dowolnej metody transformacji i zapis tak obliczonej georeferencji.

5.2.47.E-usługa wdrożona w wyniku wymiany dotychczasowego Portalu Geodety (zamiast jego modernizacji) musi realizować wszystkie właściwe dla niego wymagania równoważności, zawarte w wymaganiach równoważności dla integracji z systemem pzgik.

## **6. Wymagania dla oprogramowania wspierającego**

## **6.1. Wymagania dla portalu internetowego**

- 6.1.1. E-usługi zostaną zaprezentowane za pomocą jednolitego interfejsu graficznego, grupującego je według kategorii, opartego o środowisko open source (np. Wordpress).
- 6.1.2. Portal internetowy musi być oparty o system CMS, umożliwiający łatwe zarządzanie treścią z wykorzystaniem mechanizmu WYSIWYG lub umożliwiać samodzielne osadzenie jako linki / endpointy wszystkich elementów portalu w kodzie html strony www Zamawiającego
- 6.1.3. Warstwa prezentacji po stronie użytkownika zewnętrznego musi odpowiadać wymaganiom ustawy o dostępności cyfrowej, w tym wskazanym w niej wytycznym WCAG 2.1 co najmniej w zakresie funkcjonalnym wyspecyfikowanym dla e-usług w pkt. 4 OPZ.
- 6.1.4. Strona musi spełniać standardy W3C w kontekście struktury dokumentu HTML5 lub XHTML 1.0 (lub nowszy) oraz przejść weryfikację (z pozytywnym wynikiem) z wykorzystaniem narzędzi udostępnionych przez W3C pod adresem: http://validator.w3.org.

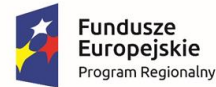

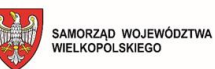

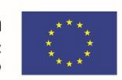

- 6.1.5. Strona internetowa musi spełniać standardy W3C w kontekście wyglądu i struktury layoutu CSS 2.0 lub nowszej.
- 6.1.6. Wykonawca zobowiązany jest do posiadania udokumentowanych autorskich praw majątkowych lub licencji dla wszelkich materiałów graficznych (zdjęcia, ikony) wykorzystanych w szablonie strony i przekazania ich Zamawiającemu.
- 6.1.7. W przypadku wykorzystania własnego rozwiązania CMS, Wykonawca udzieli Zamawiającemu niewyłącznej, nieograniczonej czasowo i terytorialnie licencji,
- 6.1.8. System CMS musi mieć co najmniej możliwość: przeglądania historii zmian dokonanych w serwisie, możliwość wygenerowania wybranej strony do wydruku, otwieranie widoku powiększenia zdjęcia nie może być blokowane przez systemy blokujące okna typu "pop-up" przeglądarek,
- 6.1.9. System CMS musi zapewniać możliwość rozbudowy portalu o dodatkowe wersje językowe bez konieczności prac programistycznych.
- 6.1.10.System CMS musi posiadać możliwość dodania przez Zamawiającego pliku z własną treścią Deklaracji Dostępności i jego prezentację zgodnie z wytycznymi zawartymi w aktualnej wersji dokumentu pt. *"Warunki techniczne publikacji Deklaracji Dostępności oraz struktura dokumentu elektronicznego Deklaracji Dostępności"*
- 6.1.11.System CMS musi posiadać możliwość dodania przez Zamawiającego i prezentacji / udostępnienia do pobrania plików z regulaminem portali, instrukcjami użytkownika, niezbędnymi dokumentami.

## **6.2. Wymagania dla oprogramowania zdalnej pomocy**

- 6.2.1. E-usługi muszą umożliwiać skorzystanie przez użytkowników z narzędzia zdalnej pomocy Team Viewer, wykorzystywanego w systemie pzgik oraz obecnie eksploatowanych eusługach, obsługiwanego przez pracowników ośrodka. Zamawiający dopuszcza zastosowanie rozwiązania równoważnego dla wskazanego w poprzednim zdaniu, o takim samym zakresie podstawowych funkcjonalności użytkownika / operatora, nie gorszych parametrach wydajnościowych oraz co najmniej porównywalnym poziomie zabezpieczeń przed nieuprawnionym dostępem, modyfikacją, usunięciem.
- 6.2.2. Narzędzie musi być skonfigurowane tak, aby zapewniać że wyłącznie użytkownik może nawiązać sesję, sesja może być zestawiona wyłącznie z pracownikiem ośrodka, oraz że użytkownik może ją w dowolnej chwili przerwać.
- 6.2.3. Koszt nabycia licencji Team Viewer lub rozwiązania równoważnego, implementacji we wdrażanych e-usługach oraz przeprowadzenia integracji z obecnie wykorzystywanym rozwiązaniem (lub zastąpienia go rozwiązaniem równoważnym) leży po stronie Wykonawcy.
- 6.2.4. Wskazane w pkt. 6.2.1 rozwiązanie równoważne, w razie zaoferowania jako element przedmiotu zamówienia, Wykonawca przedstawi w załączniku do oferty p.t. "Wykazanie równoważności oferowanych rozwiązań". Zamawiający w pkt. 6.2.5 – 6.2.17 określił cechy oprogramowania, których posiadanie przez oferowane rozwiązanie będzie stanowiło o wykazaniu równoważności z Team Viewer.
- 6.2.5. W przypadku zastąpienia Team Viewer rozwiązaniem równoważnym, Wykonawca w cenie

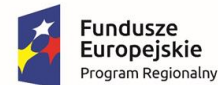

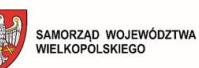

Unia Europejska Europejski Fundusz<br>Rozwoju Regionalnego

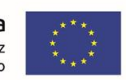

oferty zapewni wsparcie techniczne producenta oprogramowania w okresie gwarancji na przedmiot zamówienia.

- 6.2.6. Wsparcie techniczne, o którym mowa w poprzedzającym punkcie, musi zapewniać co najmniej dostęp do poprawek bezpieczeństwa i funkcjonalnych dla bieżącej wersji oraz do nowych wersji oprogramowania.
- 6.2.7. Rozwiązanie równoważne musi pochodzić z dystrybucji na terenie Unii Europejskiej, realizowanej przez podmiot posiadający autoryzację producenta oprogramowania, potwierdzoną dokumentem lub informacją na stronie www producenta oprogramowania.
- 6.2.8. Rozwiązanie równoważne musi pozwalać na równoległą pracę co najmniej 30 operatorów oraz zarządzanie co najmniej zarejestrowanymi 500 urządzeniami, posiadać możliwość pracy na urządzeniu mobilnym za pomocą dedykowanego klienta oraz możliwość rozbudowy pakietu licencji w ramach standardowej oferty dystrybutora.
- 6.2.9. Zamawiający wymaga dla rozwiązania równoważnego dostępności wsparcia technicznego w języku polskim, za pomocą dedykowanego systemu zgłoszeń.
- 6.2.10.Zamawiający wymaga, by rozwiązanie równoważne wykorzystywało wyłącznie centra danych zarządzane zgodnie z wymaganiami normy ISO 27001.
- 6.2.11.Zamawiający wymaga, by rozwiązanie równoważne zapewniało pewność pochodzenia i integralność składników oprogramowania za pomocą podpisywania certyfikatem typu Code Signing – Extended Validation lub równoważnym co do poziomu bezpieczeństwa.
- 6.2.12. Zamawiający wymaga, by przesyłane dane były szyfrowane za pomocą metody RSA z wykorzystaniem wymiany klucza publicznego / prywatnego oraz 256-bitowego szyfru AES lub metody równoważnej co do siły.
- 6.2.13.Zamawiający wymaga, by podczas uwierzytelniania hasło nie było przesyłane bezpośrednio lecz w bezpieczny sposób, np. z wykorzystaniem protokołu Secure Remote Password.
- 6.2.14. Zamawiający wymaga, by oprogramowanie równoważne po stronie infrastruktury producenta wykorzystywało jedynie adresy IP indywidualnie wymienione i opisane w dostępnej dokumentacji lub posiadające rekordy PTR, które przekształcają się na nazwę głównej domeny producenta oprogramowania.
- 6.2.15.Zamawiający wymaga, by oprogramowanie równoważne umożliwiało integrację na poziomie powłoki interfejsu użytkownika z oprogramowaniem, które wspiera.
- 6.2.16. Zamawiający wymaga, by oprogramowanie równoważne pozwalało co najmniej na konfigurowalne pod względem uprawnień / wywołania zdalne połączenie z możliwością kontrolowanego przejęcia obsługi wspieranego oprogramowania, udostępniania ekranu, wideokonferencji, telekonferencji, utrwalania zapisu audio / wideo.
- **6.3 Wymagania dla silnika bazodanowego rozwiązania równoważnego**
- 6.3.1. Zamawiający wymaga, w przypadku zastosowania wskazanego w OPZ rozwiązania równoważnego, dostarczenia licencji silnika bazodanowego Oracle SE2 lub równoważnego (z uwzględnieniem funkcjonalności odpowiadających Oracle Spatial & Graph), zapewniającego możliwość obsługi posiadanej bazy danych pzgik bez ingerencji w jej obecną strukturę, jeżeli posiadana przez Zamawiającego licencja Oracle nie jest wystarczająca. W zakresie podstawowych funkcji rozwiązanie równoważne, na poziomie silnika bazodanowego, musi zapewniać na poziomie natywnych funkcji (tzn.

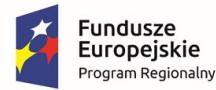

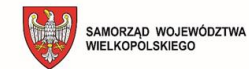

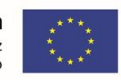

zaimplementowanych w strukturze silnika bazodanowego przez producenta), co najmniej: - funkcjonalność serwerów WFS, WMS, CSW oraz WCS, zgodnych ze standardem OGC,

- API udostępniające co najmniej usługi geokodowania oraz wyznaczania trasy, zgodnie ze standardem OpenLS lub równoważnym,

- API udostępniające co najmniej zbiory OpenData typu RDF dataset bezpośrednio ze schematu RDF, zgodnie z ontologią OWL.

- obsługę zapytań przestrzennych za pomocą funkcji silnika bazodanowego

- obsługa transformacji systemu odniesień przestrzennych za pomocą funkcji silnika bazodanowego,

- zakładanie i utrzymywanie schematu RDF

- zasilanie schematu RDF danymi przestrzennymi ze schematu podstawowego
- obsługa krzywych NURBS z walidacją geometrii
- 6.3.2. Licencja musi być udzielona na czas nieokreślony, na jedno gniazdo procesorowe (processor perpetual), bez ograniczenia ilości użytkowników i pochodzić z autoryzowanego przez producenta silnika kanału dystrybucyjnego na terenie RP (informacja o autoryzacji musi być publicznie dostępna

## **6.4. Wymagania dla integracji z systemami płatności online**

- 6.4.1. Zamawiający wymaga integracji wdrażanego rozwiązania z systemem płatności online PayByNet, obsługiwanym przez Krajową Izbę Rozliczeniową.
- 6.4.2. Obsługa płatności musi umożliwiać konfigurację, pozwalającą na przekazywanie opłat bezpośrednio na konta odpowiednie do tytułów płatności.
- 6.4.3. Rozwiązanie musi umożliwiać równoległą integrację z wieloma usługami płatności online pochodzącymi od różnych dostawców.
- 6.4.4. E-usługi muszą przekazywać do usługi płatności online wszystkie niezbędne dane, tak, aby użytkownicy w interfejsie usługi płatności online dokonywali jedynie zatwierdzenia automatycznie przygotowanej dyspozycji.
- 6.4.5. Wykonawca zapewni własnym kosztem i staraniem środowisko testowe dla prac integracyjnych, jeśli nie udostępnia go w swojej infrastrukturze dostawca usługi płatności online.

## **6.5. Wymagania dla integracji z Węzłem Krajowym**

- 6.5.1. Wykonawca wykorzysta do wdrożenia standardowe oprogramowanie, uruchomione i działające produkcyjnie w co najmniej jednej jednostce administracji publicznej.
- 6.5.2. Zamawiający dopuszcza w ramach prac integracyjnych jedynie czynności związane z instalacją i konfiguracją dostarczanego oprogramowania interfejsowego oraz czynności związane z zapewnieniem środowiska testowego, odpowiednio do specyfikacji przekazanej przez operatora Węzła Krajowego. Wykluczone są prace deweloperskie, w szczególności związane z wytworzeniem niedostępnych wcześniej funkcjonalności.
- 6.5.3. Wykonawca zapewni w ramach wdrażanego rozwiązania obsługę za pomocą metod Węzła Krajowego uwierzytelnienia w logowaniu użytkowników do interfejsów poszczególnych eusług.
- 6.5.4. Wykonawca zapewni w ramach wdrażanego rozwiązania obsługę podpisywania dokumentów za pomocą Podpisu Zaufanego, powiązanego z Profilem Zaufanym.

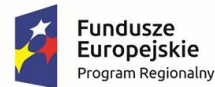

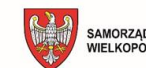

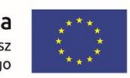

6.5.2. Zapewnienie certyfikatów odpowiadających wymaganiom operatorów WK / PZ leży po stronie Zamawiającego.

## **7. Wymagania dla dokumentacji powykonawczej**

7.1. Wykonawca dostarczy dokumentację przedmiotu Zamówienia, na którą składają się co najmniej:

- opis fizycznej i logicznej architektury rozwiązania, w tym zakresu ewentualnej integracji z bazą danych pzgik lub innymi aktywami Zamawiającego

- schemat przepływu danych

- zestawienie wykorzystanych we wdrożeniu licencji stron trzecich (w tym open source) z podaniem nazwy oprogramowania, wersji, rodzaju licencji oraz treści licencji bądź adresu strony www, prezentującej treść licencji

- procedura integracji z Węzłem Krajowym
- procedura integracji z systemem płatności online
- procedura odtwarzania instancji produkcyjnej wdrożonego rozwiązania
- testy Wykonawcy dla każdej e-usługi, składające się ze ścieżek testowych wraz z przypadkami testowymi i wskazaniem danych testowych oraz wynikami testów
- instrukcja użytkownika dla operatorów e-usług (rozwiązanie portalowe, dostępne online)
- instrukcje użytkownika dla użytkowników e-usług dla każdej kategorii e-usług
- instrukcja postępowania na wypadek incydentu bezpieczeństwa

- instrukcja postępowania na wypadek podejrzenia naruszenia zabezpieczeń dostępu do danych osobowych

- wytyczne w zakresie zabezpieczeń teleinformatycznych środowiska
- raport potwierdzający zgodność rozwiązania z wytycznymi WCAG 2.1. i ustawy
- o dostępności cyfrowej stron internetowych i aplikacji mobilnych podmiotów publicznych
- protokoły potwierdzające odbycie szkoleń przez pracowników Zamawiającego.
- 7.2. Strony potwierdzą odbiór dokumentacji pisemnym protokołem.

#### **8. Wymagania dla szkoleń**

- 8.1. Wykonawca musi uwzględnić w harmonogramie realizacji projektu terminy przeprowadzenia szkoleń tak, aby odbywały się na uruchomionym u Zamawiającego i gotowym do funkcjonowania produkcyjnie oprogramowaniu oraz danych Zamawiającego, nie zaś na środowisku i danych testowych.
- 8.2. Szkolenia będą prowadzone w postaci telekonferencji, ze zdalnym dostępem szkolącego do lokalnego środowiska Zamawiającego.
- 8.3. Wykonawca będzie prowadził szkolenia w formie interaktywnej, z elementami warsztatowymi, oceniając na podstawie przebiegu zajęć poziom transferu wiedzy. W przypadku, gdy w ocenie Zamawiającego lub Wykonawcy poziom transferu wiedzy nie będzie wystarczający, by zapewnić sprawną i komfortową realizację zadań, Wykonawca w porozumieniu z Zamawiającym przygotuje i przeprowadzi dodatkowe szkolenia, obejmujące zidentyfikowane obszary doskonalenia nowych umiejętności przez szkolonych pracowników.
- 8.4. Dla każdego z kursów online Wykonawca przygotuje i przekaże Zamawiającemu listę

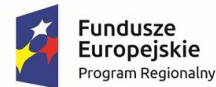

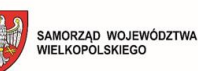

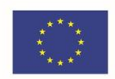

obecności (wzór elektroniczny) wraz z printscreenem, prezentującym rozpoczęcie szkolenia z widocznymi miniaturami ekranów pracowników, biorących udział w szkoleniu. Zamawiający we własnym zakresie potwierdzi imiennie udział pracowników w zajęciach.

- 8.5. Wykonawca przygotuje i przekaże Zamawiającemu imienne certyfikaty, potwierdzające udział pracowników Zamawiającego w szkoleniach, ze wskazaniem tematu szkolenia, daty przeprowadzenia, czasu szkolenia, imienia i nazwiska szkolącego.
- 8.6 W przypadku wdrożenia rozwiązania równoważnego (wymiana systemu pzgik), szkolenia muszą objąć także nowe składniki, zastępujące dotychczasowo wykorzystywane w organizacji Zamawiającego, w zakresie zapewniającym transfer wiedzy, niezbędnej operatorom i administratorom Zamawiającego do produkcyjnego wykorzystania dostarczonego oprogramowania, w ilości co najmniej:
	- 30h w zakresie obsługi ODGiK

- 30h w zakresie zaawansowanych narzędzi edycyjnych do wprowadzania zmian graficznych i opisowych w bazie pzgik

- 60h w zakresie funkcjonowania rozwiązań portalowych e-usług

- 15h w zakresie administrowania systemem, w tym odtwarzania warstwy bazodanowej oraz warstw aplikacyjnej i prezentacji po awarii

## **9. Wymagania w zakresie równoważności rozwiązań**

W przypadku, gdy Wykonawca stwierdzi, że obecnie eksploatowane w organizacji Zamawiającego oprogramowanie, realizujące funkcjonalności systemu pzgik nie posiada mechanizmów integracyjnych, umożliwiających złożenie oferty na rozbudowę systemu wraz z wdrożeniem e-usług, Zamawiający dopuszcza jako rozwiązanie równoważne dla integracji z eksploatowanym Systemem pzgik dostarczenie kompleksowego rozwiązania, zintegrowanego z dedykowanym dla niego systemem pzgik, spełniającym wszystkie wymagania wskazane w niniejszym rozdziale. W związku z tym, Wykonawca może zaproponować rozwiązania, które realizują takie same funkcjonalności wyspecyfikowane przez Zamawiającego w inny, niż podany sposób. Za rozwiązanie równoważne uważa się takie rozwiązanie, które pod względem technologii, wydajności i funkcjonalności, nie odbiega znacząco od technologii funkcjonalności i wydajności wyszczególnionych w rozwiązaniu wyspecyfikowanym, przy czym porównaniu cechy nie podlegają rozwiązania właściwe wyłącznie dla rozwiązania wyspecyfikowanego, takie jak: zastrzeżone patenty, własnościowe rozwiązania technologiczne, własnościowe protokoły itp., a jedynie te, które stanowią o istocie całości zakładanych rozwiązań technologicznych i posiadają odniesienie w rozwiązaniu równoważnym. Za rozwiązanie równoważne uznaje się takie rozwiązanie, które w porównywanych cechach wykazuje dokładnie tą samą lub bardzo zbliżoną wartość użytkową. Przez bardzo zbliżoną wartość użytkową rozumie się podobne, z dopuszczeniem nieznacznych różnic nie wpływających w żadnym stopniu na całokształt systemu, zachowanie oraz realizowanie podobnych funkcjonalności w danych warunkach, identycznych dla obu rozwiązań, dla których to warunków rozwiązania te są dedykowane. Rozwiązanie równoważne musi posiadać dokumentację potwierdzającą, iż spełnia wymagania funkcjonalne Zamawiającego, w tym wyniki porównań, testów, czy możliwości

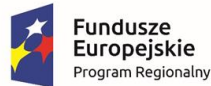

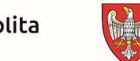

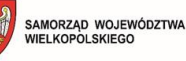

Unia Europejska Europejski Fundusz<br>Rozwoju Regionalnego

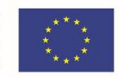

oferowanych przez to rozwiązanie w odniesieniu do rozwiązania wyspecyfikowanego. Mając na uwadze powyższe Zamawiający informuje, że w sytuacji, gdy Wykonawca w złożonej w postępowaniu ofercie nie wykaże, iż proponowane rozwiązania funkcjonalne, inne niż określone w dokumentacji projektowej, są równoważne pod względem parametrów jakościowych i funkcjonalnych oraz ich przeznaczenia, spowoduje to uznanie przez Zamawiającego, że złożona oferta nie odpowiada treści SWZ w zakresie opisu przedmiotu zamówienia i zostanie z niniejszego postępowania o udzielenie zamówienia publicznego odrzucona. Jeśli w opisach niniejszego OPZ występują: normy, europejskie oceny techniczne, aprobaty, specyfikacje techniczne lub systemy referencji technicznych, o których mowa w art. 101 ust. 1-3 ustawy Pzp należy to traktować jedynie, jako pomoc w opisie przedmiotu zamówienia. W każdym przypadku dopuszczalne są rozwiązania równoważne opisywanym.

W przypadku, gdy Wykonawca zdecyduje się na zastąpienie integracji wdrażanego oprogramowania z systemem pzgik rozwiązaniem równoważnym, Zamawiający nie ponosi z tego tytułu żadnych dodatkowych kosztów, w tym również kosztów związanych z dostarczeniem wymaganych licencji, w tym dla bazy danych, a także kosztów związanych z migracją i konwersją danych oraz utrzymaniem rozwiązania w okresie gwarancji. W przypadku, gdy Wykonawca zdecyduje się na zastąpienie integracji wdrażanego oprogramowania z systemem pzgik rozwiązaniem równoważnym, Zamawiający wymaga, by Wykonawca zagwarantował, że łączny koszt rocznego wsparcia dla rozwiązania równoważnego oraz wszystkich składników przedmiotu zamówienia (asysta techniczna, w tym dostęp do nowych wersji oprogramowania oraz dostosowanie do zmian prawa) w okresie pięciu lat od zakończenia świadczenia gwarancji nie przekroczy kwoty 40.000 zł, powiększonej odpowiednio o wskaźnik inflacji wg informacji rocznej GUS.

#### **9.1. Architektura, obsługa baz danych pzgik,**

- 9.1.1. System musi być rozwiązaniem zintegrowanym, zrealizowanym w architekturze trójwarstwowej - z podziałem na warstwę bazodanową, warstwę logiki biznesowej i warstwę prezentacji; w przypadku rozwiązania klasy desktop po stronie operatora wewnętrznego, dopuszczalne jest łączenie warstwy logiki biznesowej i warstwy prezentacji w jednej aplikacji, łączącej się z bazą danych.
- 9.1.2. Integracja systemu w warstwie bazodanowej oznacza, że wszystkie dane powiatowego zasobu pzgik, przetwarzane w warstwie bazodanowej muszą być przetwarzane przez jedną fizyczną bazę danych (instancję), zaś każdy obiekt może wystąpić tylko raz - nie jest dopuszczalna redundancja obiektów bazy danych, odpowiednio do wymagań interoperacyjności należy odwoływać się do nich wyłącznie przez relacje. Zamawiający wymaga wykorzystania posiadanych licencji silnika bazodanowego Oracle SE2 wraz z dodatkiem Spatial & Graph, a w razie wykraczania wdrażanego rozwiązania poza ich zakres, odpowiedniej do wymagań rozwiązania modyfikacji pakietu licencyjnego Zamawiającego, kosztem i staraniem Wykonawcy (w cenie oferty). Zamawiający dopuszcza rozwiązanie równoważne dla wskazanego wyżej silnika bazodanowego, pod warunkiem zapewnienia w ramach równoważności w szczególności natywnej obsługi struktury bazodanowej zgodnej ze standardem RDF, możliwości włączania bezpośrednio do zapytań SQL funkcji SPARQL

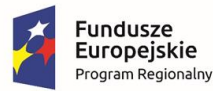

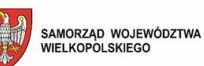

Unia Europejska Europejski Fundusz<br>Rozwoju Regionalnego

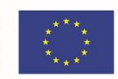

oraz pozostałych podstawowych funkcjonalności, w tym wszystkich wskazanych wprost w SWZ.

Wykonawca odpowiada za poprawność licencyjną dostarczonego rozwiązania w środowisku Zamawiającego. Zamawiający nie dopuszcza zastosowania technologii hard – partitioningu w przypadku wykorzystania licencji Oracle dostarczonych przez Wykonawcę lub posiadanych przez Zamawiającego.

W przypadku, gdy dostarczone przez Wykonawcę oprogramowanie Oracle będzie tworzyło Pakiet Licencji (w rozumieniu określonym dokumentem powołanym powyżej) z jakimkolwiek produktem Oracle eksploatowanym przez Zamawiającego, Wykonawca zobowiązany jest do pokrycia ewentualnych kosztów wyrównania poziomów asysty w obrębie Pakietu. Zamawiający nie dopuszcza likwidacji licencji, wymagających wyrównania poziomów asysty. Koszt wyrównania poziomu asysty Wykonawca jest zobowiązany ująć w cenie ryczałtowej oferowanego rozwiązania.

Zamawiający nie dysponuje uprawnieniami do udostępniania interfejsów komunikacyjnych wykorzystywanego rozwiązania ani ich dokumentacją. Wszelkie uzgodnienia w tym zakresie oraz ewentualne pozyskanie uprawnień Wykonawca winien przeprowadzić z właścicielem praw autorskich do rozwiązania własnym kosztem i staraniem, uwzględniając to w cenie złożonej oferty. Zamawiający posiada wiedzę jedynie o wbudowanym w rozwiązanie API służącym do integracji z systemami EOD.

- 9.1.2.1 System musi być gotowy do przechowywania i obsługiwania wszystkich zbiorów danych przestrzennych poziomu powiatowego, wymienionych w Ustawie PGiK oraz rozporządzeniach wykonawczych do tej ustawy, w tym bezwzględnie musi posiadać struktury danych przygotowane do obsługi zbiorów zgodnie z aktualnymi schematami aplikacyjnymi. Niedopuszczalne jest przechowywanie zbiorów danych lub ich części poza bazą danych, np. w plikach graficznych lub innych plikach nieobsługiwanych bezpośrednio przez oprogramowanie bazodanowe (wymaganie nie dotyczy skanów nie stanowiących materiałów zasobu, pod warunkiem utrzymywania w strukturze bazodanowej powiązań z odpowiednimi obiektami zasobu Pzgik).
- 9.1.2.2 Baza danych systemu PZGiK musi być logicznie jedna, co oznacza, że nie może być podzielona na oddzielne logicznie fragmenty, np. oddzielny EGiB, oddzielny BDOT500, oddzielny GESUT i oddzielny BDSOG, w szczególności wykluczone jest odrębne logowanie dla uzyskania dostępu do zasobów.
- 9.1.3. Relacje między obiektami bazy danych mogą być oparte jedynie o udokumentowane, dedykowane mechanizmy bazodanowe, niedopuszczalne jest definiowane relacji w kodzie wykonywalnym aplikacji.
- 9.1.4. System musi obsługiwać we wskazany w warunkach równoważności sposób zbiory danych Pzgik.
- 9.1.5. System musi realizować wszystkie operacje bazodanowe transakcyjnie, w rozumieniu definicji ACID
- 9.1.6. Wdrożenie systemu obejmuje migrację wszystkich danych z baz danych pzgik stopnia powiatowego prowadzonych w dotychczas funkcjonującym systemie. Migracja danych obejmuje zarówno dane zgodne ze schematem aplikacyjnym, wynikającym z

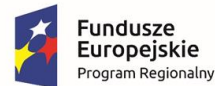

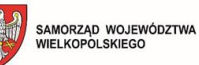

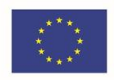

obowiązujących przepisów, jak i dane spoza schematu. Zakres migracji danych spoza schematu będzie przedmiotem ustaleń stron umowy.

9.1.7. Migracja musi uwzględniać historię obiektów w zakresie wymaganym obowiązującymi schematami aplikacyjnymi, przy czym historia musi być po migracji dostępna bezpośrednio w interfejsie użytkownika na zasadach odpowiadających dotychczasowej funkcjonalności, w szczególności dostęp do historycznych wersji obiektów nie może wymagać zmiany źródła danych lub interfejsu aplikacji bądź wykonywania jakichkolwiek operacji przetwarzania postaci danych.

## **9.2. Wymiana danych**

- 9.2.1. System musi umożliwiać wymianę danych w formacie GML, w zakresie przewidzianym przepisami, dla zbiorów pzgik stopnia powiatowego
- 9.3. Formaty eksportu / importu danych.
- 9.3.1. System musi wspierać import i eksport danych graficznych w formatach DXF / shp, odpowiednio do potrzeb uzasadnionych kontekstem przypadku użycia (np odczyt załączników graficznych zawierających projekty w formacie DXF przez moduł narady koordynacyjnej, zapis zakresu przestrzennego wyszukiwania lub wyniku analizy przestrzennej jako pliku shp ).
- 9.3.2. System musi umożliwiać wydanie pliku GML dla EGiB / GESUT/ BDOT 500 wg stanu na dowolny dzień określony przez operatora.
- 9.3.3. System musi umożliwiać wydanie pliku gml w zakresie przedmiotowym wskazanym przez operatora
- 9.3.4. System musi obsługiwać zapis formatu tiff z uwzględnieniem wyboru braku kompresji, kompresji LZW oraz packbits

#### **9.4. Funkcjonalności edycji danych**

- 9.4.1. System musi dostarczać narzędzia do obiektowego tworzenia i edycji danych, tzn do wprowadzenia obiektu do bazy nie mogą być wymagane czynności kreślarskie (budowa obiektu z prymitywów), obiekt musi pochodzić ze zdefiniowanego w systemie katalogu obiektów, odpowiadającego co do atrybutów i wizualizacji odpowiedniemu schematowi aplikacyjnemu.
- 9.4.2. Wprowadzanie zmian musi odbywać się w sposób rejestrowany, poprzez rejestrację kolejnych wersji zmienianych obiektów wraz z metadanymi opisującymi zmianę (co najmniej data zmiany z dokładnością do sekund i użytkownik dokonujący zmiany), oraz wskazaniem na podstawę zmiany, którą powinny być zarejestrowane w Systemie pzgik dokumenty źródłowe
- 9.4.3. System musi zapewnić kontrolę poprawności danych w zakresie co najmniej poprawności relacji topologicznych pomiędzy obiektami oraz kompletności i poprawności danych opisowych i geometrycznych tak, aby operator był informowany jeżeli wprowadzane lub istniejące dane są niekompletne,
- 9.4.4. System musi zapewnić kontrolę kompletności i poprawności powiązań pomiędzy obiektami, w tym obiektami z różnych ewidencji poprzez sprawdzanie ich zgodności z opisanymi w dokumentacji technicznej Systemu regułami, co najmniej w następujących przypadkach:

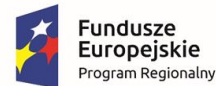

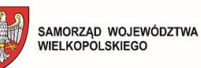

Unia Europejska Europejski Fundusz<br>Rozwoju Regionalnego

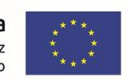

- w ramach wykonywanej zmiany, w odniesieniu do danych zmienianych automatycznie przed zakończeniem zmiany,

- na życzenie operatora w dowolnym innym momencie, w odniesieniu do dowolnych danych zgromadzonych w bazie;

- 9.4.5. System musi mieć możliwość wygenerowania raportu z kontroli poprawności danych poprzez zaprezentowanie stanu obiektów przed i po zmianie oraz wskazanie danych naruszających reguły kontroli
- 9.4.6. System musi umożliwić zatwierdzenie w ramach zmiany danych, nawet jeżeli nie spełniają reguł poprawności, poprzez możliwość zatwierdzenia takiej zmiany przez operatora zatwierdzającego, posiadającego dedykowane uprawnienia.
- 9.4.7. System musi zapewniać możliwość zarządzania zmianami poprzez:

- możliwość wycofania niezatwierdzonej zmiany (usunięcie wszystkich wprowadzanych w ramach zmiany obiektów, atrybutów oraz ich modyfikacji),

- możliwość kontynuacji w części opisowej EGIB zmiany rozpoczętej na mapie (wykonania w ramach jednej transakcji bazodanowej zmiany na mapie i w części opisowej EGiB i objęcia całości jedną zmianą ewidencyjną),

- możliwość wydrukowania przed zatwierdzeniem zmiany ewidencyjnej raportu prezentującego wykaz wszystkich modyfikacji dokonanych w ramach aktualnie prowadzonej zmiany

- wyróżnianie w oknie rejestru (np. kolorem), obiektów (działek, budynków, lokali, jednostek rejestrowych), które są w trakcie modyfikacji (zmiany prowadzonej przez innego użytkownika) tak, aby wyróżnienie to było widoczne dla pozostałych użytkowników nawet wówczas, gdy obiekt został zmodyfikowany, ale zmiana i transakcja bazodanowa jeszcze trwa (nie została zakończona i zatwierdzona). Ma to umożliwić wczesną sygnalizację, które obiekty są modyfikowane przez innych operatorów, aby unikać powstawania konfliktów w dostepie do danych.

## 9.4.8. System musi umożliwiać rozwiązywanie konfliktów powstałych w następstwie równolegle prowadzonych zmian dla tych samych wersji obiektów poprzez:

- informowanie operatora o wszystkich innych niezatwierdzonych zmianach dla danych obiektów,

- uniemożliwienie zatwierdzenia zmiany w przypadku, gdy w międzyczasie inna zatwierdzona zmiana zmodyfikowała stan początkowy obiektów w realizowanej zmianie.

- 9.4.9. System musi umożliwiać zarządzanie wyłącznym dostępem do obiektu w trakcie wprowadzania zmiany (rezerwacje obiektów).
- 9.4.10. System musi zapewniać przechowywanie geometrii obiektu jako jego atrybutu. Niedopuszczalne jest zapisywanie geometrii obiektów poligonowych jako oddzielnych linii.
- 9.4.11. System musi nadawać identyfikatory infrastruktury informacji przestrzennej obiektom gromadzonym w bazie danych Systemu.
- 9.4.12. System musi umożliwiać konstruowanie geometrii obiektów z wykorzystaniem obliczeń geodezyjnych, co najmniej:
	- domiarów prostokątnych
	- obliczeń biegunowych

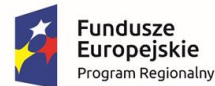

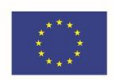

- obliczeń współrzędnych przecięć obiektów
- wcięć liniowych i kątowych
- 9.4.13. System musi umożliwiać zapobieganie konfliktom przy edycji obiektów poprzez obsługę mechanizmu rezerwacji obiektów, uniemożliwiającego dokonanie zmiany poza rezerwacją.
- 9.4.14. System musi posiadać rozwiązania wspierające operatora w zakresie obsługi terenów zamkniętych zgodnie z obowiązującymi przepisami.
- 9.4.14.1.System musi umożliwiać prowadzenie rejestru terenów zamkniętych, zawierającego co najmniej dla każdego z terenów:
	- informację o decyzji lub innej podstawie prawnej ustanawiającej TZ
	- zakres przestrzenny TZ
	- informację o organie ustanawiającym TZ
	- datę ustanowienia
	- informację o niejawności
- 9.4.14.2.System musi posiadać narzędzia wspierające operatora we wprowadzaniu TZ do bazy, w tym co najmniej:

- wskazywania na mapie obszaru terenu zamkniętego za pomocą: zakresu przestrzennego decyzji ustanawiającej TZ, określonego przez operatora poligonu, listy działek,

- automatycznej modyfikacji (usunięcia) danych wchodzących w zakres TZ z uwzględnieniem zakresu archiwizacji odpowiednio dla TZ jawnych i niejawnych

- automatycznej modyfikacji danych, która musi zapewnić poprawną redakcję geometryczną obiektów, tzn każdy z podobiektów, powstałych z obiektów leżących jednocześnie w granicach i poza granicami zostanie automatycznie domknięty po usunięciu części leżącej w obrębie TZ, aby stanowił obiekt o powierzchniowej reprezentacji geometrycznej

- 9.4.15. System musi posiadać narzędzia do edycji danych rastrowych
- 9.4.15.1.System musi umożliwiać edycję rastra wczytanego z bieżącego widoku mapy, z zakresu zaznaczonego poligonem, z pliku w bazie systemu,
- 9.4.15.2.System musi obsługiwać import jedno i wielostronicowych plików TIF, pozwalając wczytać plik jednostronicowy jako wielostronicowy oraz wielostronicowy jako jednostronicowy
- 9.4.15.3.System musi umożliwiać eksport edytowanych rastrów jako plików TIF lub zapis jako obiektów bazodanowych
- 9.4.15.4.System musi umożliwiać modyfikację georeferencji rastra
- 9.4.15.2. System musi umożliwiać kalibrację rastra co najmniej metodami:
	- Helmerta
	- rzutowania
	- wielomianową 1-5 stopnia
- 9.4.16.Operator musi mieć możliwość swobodnego określenia punktów dopasowania poprzez wybór z grafiki (prezentowanej w interfejsie mapy), wczytanie z pliku, ręczne wpisanie danych dla każdego z punktów.
- 9.4.17.Operator musi mieć możliwość edycji wybranych punktów dopasowania (usunięcia bądź dodania - za pomocą każdej z metod wskazanych w pkt. 4.15.2) oraz przeprowadzenia dodatkowej kalibracji na bazie wyników kalibracji uprzedniej, bez zapisywania wyników kalibracji uprzedniej.

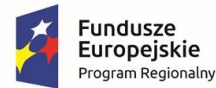

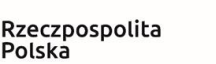

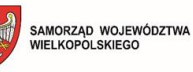

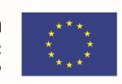

- 9.4.18. System musi umożliwiać transformację skalibrowanego rastra do innych układów współrzędnych z wykorzystaniem punktów dopasowania.
- 9.4.19. System musi udostępniać narzędzia do poprawy jakości plików rastrowych poprzez:
	- zmianę rozdzielczości, kontrastu, nasycenia,
	- zmianę na odcienie szarości,
	- filtr kolorów,
	- przeźroczystość
	- usuwanie zanieczyszczeń,
	- maskowanie lub przycinanie rastra dowolnym wielokątem
	- wymazywanie (w tym : wycięcie prostokątem lub wielobokiem, linią o określonej szerokości)
- 9.4.20. System musi zapewniać automatyczne dostosowanie redakcji kartograficznej i generalizację treści mapy w skalach 1:500, 1:1000,1:2000, 1:5000
- 9.4.21. System musi umożliwiać zmianę automatycznej redakcji dla wskazanych obiektów poprzez umożliwienie operatorowi zmiany:
	- położenia opisów,
	- wielkości opisów,
	- widoczności opisów,
	- kolejności przykrywania obiektów dla wskazanej skali lub kilku skal oraz ewentualnie wskazanego standardowego opracowania kartograficznego

## **9.5. Funkcjonalności przeglądania danych.**

- 9.5.1. System musi wspierać wykorzystanie dwóch monitorów poprzez możliwość przenoszenia między nimi okien (stosownie do bieżącego układu funkcjonalnego interfejsu) oraz pasków narzędzi
- 9.5.2. Wszystkie określone normatywnie kartoteki i rejestry zbiorów danych pzgik muszą być dostępne w jednolitym interfejsie, nie wymagającym przełączania widoków. Wymagana jest możliwość wyświetlania w sąsiadujących oknach bieżącego widoku treści rejestrów i kartotek z różnych zbiorów danych pzgik.
- 9.5.3. Z każdej kartoteki musi być możliwość przejścia do innej kartoteki lub rejestru, powiązanych z obiektem
- 9.5.4. System musi umożliwiać przeglądanie danych za pomocą zapytań SQL wpisywanych przez operatora
- 9.5.2. System musi zapewniać tworzenie wszystkich raportów wymaganych przepisami ustawy pgik oraz rozporządzeń wykonawczych.
- 9.5.2.1.System musi zapewniać możliwość sporządzania zestawień statystycznych prezentujących co najmniej:
	- liczbę obiektów bazy danych w danym momencie,
	- liczbę zmian wykonywanych przez poszczególnych operatorów, w zadanym przedziale czasu, z wyszczególnieniem zmian,
	- liczbę zarejestrowanych, zrealizowanych wniosków o udostępnienie danych, w zadanym przedziale czasu, w podziale na rodzaje wniosków

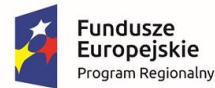

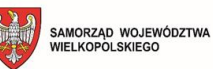

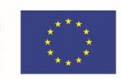

- liczbę zarejestrowanych dokumentów stanowiących podstawę zmian, w zadanym przedziale czasu, w podziale na rodzaje dokumentów,

- liczbę zarejestrowanych wniosków dot. narad koordynacyjnych, w zadanym przedziale czasu.

- 9.5.2.2.System musi umożliwiać generowanie raportów w postaci map w oparciu o szablony map oraz poprzez umożliwienie określenia:
	- formatu mapy,
	- skali mapy,
	- zakresu przestrzennego mapy
	- stanu na dzień
	- zakresu tematycznego mapy (prezentowanych na mapie obiektów, z uwzględnieniem
	- określonej przez operatora redakcji)
	- symbolizacji obiektów na mapie
	- elementów pozaramkowych (co najmniej tytułu mapy, oznaczenia skali mapy, strzałki północy);
- 9.5.6. System musi umożliwiać wygenerowanie odrębnych raportów dla wskazanych obiektów lub całej grupy obiektów poprzez umożliwienie wskazania określonego rodzaju raportu oraz grupy wyselekcjonowanych dowolną metodą obiektów i wygenerowanie odrębnego raportu dla każdego z tych obiektów (np. wypisy z kartoteki lokali odrębnie dla każdego ze wskazanych lokali).
- 9.5.6.1.System musi umożliwić wygenerowanie kilku raportów zarówno w postaci pojedynczego pliku jak i odrębnych plików dla każdego raportu poprzez umożliwienie wyboru sposobu generowania grupy raportów do:

- jednego pliku,

- odrębnego pliku dla każdego z raportów (np. wypisy z rejestru gruntów dla każdej jednostki rejestrowej w odrębnym pliku)

- 9.5.7. System musi umożliwiać wydruk wszystkich opracowanych z jego użyciem raportów, zestawień i map.
- 9.5.8. Wyświetlanie rastrów musi umożliwiać ustawienie ich przezroczystości
- 9.5.9. System musi umożliwiać selekcję obiektów poprzez wykonanie podstawowych analiz przestrzennych, definiowanych przez operatora jako wybór jednej lub łączenie za pomocą operatorów logicznych dwóch lub więcej funkcji, w tym co najmniej:

- ANYINTERACT – obiekt i obiekt nadrzędny (poligon, obręb) nie są rozłączne; obiekt posiada jakąkolwiek interakcję z obiektem nadrzędnym (poligon, obręb),

- COVEREDBY – obiekt całkowicie zawiera się w obiekcie nadrzędnym (poligon, obręb) i jego granice stykają się przynajmniej w jednym punkcie,

- DISJOINT – obiekt i obiekt nadrzędny (poligon, obręb) są rozłączne, nie posiadają wspólnych granic,

- INSIDE – obiekt całkowicie zawiera się w obiekcie nadrzędnym (poligon, obręb) i ich granice nie stykają się w żadnym punkcie,

- OVERLAPBDYDISJOINT – obiekty zachodzą na obiekt nadrzędny (poligon, obręb) lecz ich granice nie mają punktów wspólnych,

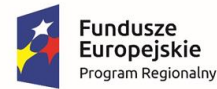

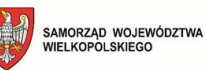

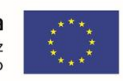

- OVERLAPBDYINTERSECT – obiekt nachodzi na obiekt nadrzędny (poligon, obręb) i ich granice stykają się w jednym lub wielu punktach,

- TOUCH – obiekt znajduje się całkowicie na zewnątrz obiektu nadrzędnego (poligon, obręb) i jego granice stykają się przynajmniej w jednym punkcie,

- EQUAL obiekt posiada identyczną geometrię jak obiekt nadrzędny (poligon, obręb),
- COVERS obiekt nadrzędny (poligon, obręb) zawiera się całkowicie w obiekcie i jego granice stykają się przynajmniej w jednym punkcie.

9.5.10. System musi umożliwić zapamiętanie do dalszego wykorzystania oraz zapis wyniku analizy.

## 9.5.11. System musi umożliwiać bezpośrednią selekcję obiektów na mapie za pomocą

wprowadzonego przez operatora poligonu, który musi posiadać możliwość budowy:

- poprzez ręczne wrysowanie
- poprzez wczytanie z pliku

- poprzez utworzenie bufora dla wskazanych obiektów (dla liniowych będzie prostokątem, dla punktowych okręgiem

- jako soczewki wypukłej opisanej na zaznaczonych obiektach

9.5.12. System musi umożliwiać modyfikację poligonu o wskazane przez operatora obiekty, z wykorzystaniem analiz przestrzennych (co najmniej UNION, SYMDIFFERENCE i INTERSECTION)

## **9.6. Integracja z innymi rozwiązaniami**

- 9.6.1. System musi posiadać funkcjonujące produkcyjnie mechanizmy integrujące z Systemem ZSIN w zakresie rejestrów:
	- REGON
	- PESEL
	- EKW
- 9.6.2. System musi posiadać udokumentowane API, umożliwiające integrację za pomocą usług sieciowych z systemami obiegu dokumentów w zakresie dokumentów i spraw, z obsługą lokalizacji przestrzennej dokumentu / sprawy.

## **9.7. Interfejs użytkownika zewnętrznego**

- 9.7.1. Interfejs użytkownika zewnętrznego musi być zrealizowany w technologii webowej, działając w najnowszych stabilnych wersjach przeglądarek Microsoft Edge, Firefox i Chrome; niedopuszczalna jest konieczność instalowania dodatkowych wtyczek dla korzystania z wymaganych funkcjonalności.
- 9.7.2. Interfejs użytkownika zewnętrznego musi być responsywny, umożliwiając pracę na urządzeniach mobilnych, z uwzględnieniem charakteru danych

## **9.8. Koordynacja projektowanych sieci uzbrojenia terenu**

- 9.8.1. System musi umożliwiać zarejestrowanie i obsługę wniosku o naradę koordynacyjną przekazanego drogą elektroniczną, tak aby możliwe było uzupełnienie wniosku o informacje i dokumenty pozyskane w trakcie uzgodnień objętych naradą koordynacyjną
- 9.8.2. System musi umożliwiać generowanie dokumentów dla potrzeb obsługi narad koordynacyjnych poprzez wykorzystanie:

- odpowiedniego szablonu dokumentu (np. opinii, protokołu) przechowywanego w systemie

- danych pochodzących z wniosku,

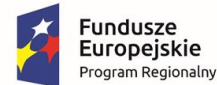

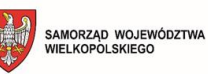

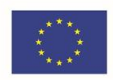

- uzupełnienie dokumentu przez operatora o dodatkowe informacje,
- automatyczne powiązanie wygenerowanego dokumentu z odpowiednim wnioskiem o naradę koordynacyjną.
- 9.8.3. System musi umożliwiać na etapie wprowadzania danych pochodzących z dokumentacji projektowej objętej zarejestrowanym wnioskiem stwierdzenie, że wprowadzane obiekty mogą być w kolizji z obiektami innego zarejestrowanego wniosku,

#### **9.9. Zarządzanie zasobem pzgik**

- 9.9.1. System musi umożliwić prowadzenie rejestru wniosków o udostępnienie materiałów z zasobu, odwzorowującego wszystkie czynności kancelaryjne w sprawie, odpowiednio do wymagań rozporządzenia pzgik oraz instrukcji kancelaryjnej.
- 9.9.2. System musi umożliwić prowadzenie rejestru zgłoszeń prac geodezyjnych i kartograficznych (rejestru zgłoszeń) poprzez umożliwienie:

- rejestracji zgłoszenia przez operatora i wprowadzenie przez niego atrybutów zgłoszenia wymaganych rozporządzeniem oraz automatyczne zarejestrowanie zgłoszenia przychodzącego przez Portal Pzgik,

- automatyczne nadanie przez system identyfikatora zgłoszenia
- umożliwienie uzupełnienia informacji w rejestrze zgłoszeń pozyskiwanych w trakcie procesu obsługi zgłoszenia
- 9.9.3. System musi umożliwić rezerwacje projektowanych numerów działek do zgłoszonej pracy geodezyjnej.
- 9.9.4. System musi umożliwić rejestrację wpływu zawiadomień o wykonaniu prac geodezyjnych wraz z operatem, z umożliwieniem powiązania zawiadomienia z odpowiednim zgłoszeniem pracy geodezyjnej (w kontekście rejestru zgłoszeń)
- 9.9.5. System musi umożliwić podgląd danych zgłoszenia, w tym sprawdzenie statusu zgłoszenia pracy geodezyjnej i obiegu operatu w procesie obsługi zgłoszenia pracy geodezyjnej i w procesie przyjmowania materiałów i zbiorów danych do zasobu, w tym kontroli, poprzez: poprzez:
	- umożliwienie podglądu atrybutów zgłoszenia,

- umożliwienie określenia na jakim etapie znajduje się dane zgłoszenie pracy geodezyjnej i u jakiego operatora znajduje się w danej chwili,

- wygenerowanie raportu obrazującego historię realizacji zgłoszenia;

- 9.9.6. System musi umożliwić rejestrowanie wielu operatów w powiązaniu z jednym zgłoszeniem pracy geodezyjnej
- 9.9.7. System musi sygnalizować w trakcie rejestracji zgłoszenia pracy geodezyjnej, że zasięg zgłoszenia pokrywa się (częściowo lub całkowicie) z zasięgiem terenu zamkniętego, poprzez wskazanie zasięgów terenów zamkniętych, z którymi pokrywa się zasięg pracy.
- 9.9.8. System musi umożliwić generowanie informacji o zakończonych i niezakończonych zgłoszeniach pracy geodezyjnej dla danego zasięgu przestrzennego poprzez utworzenie zakresu z wykorzystaniem uniwersalnych funkcji interfejsu mapowego lub jego wskazanie i wygenerowanie zestawienia zgłoszeń pokrywających się z danym zakresem, pogrupowanego względem statusu zgłoszenia (zakończone / niezakończone)

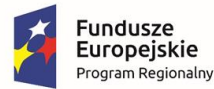

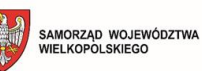

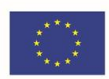

9.9.9. System musi zapewnić wydawanie materiałów zasobu i zbiorów danych na podstawie wniosków o udostępnienie materiałów zasobu oraz zgłoszeń prac geodezyjnych, także składanych online, poprzez:

- automatyczne wygenerowanie materiałów dla wskazanego zakresu (w tym zasięgu przestrzennego wskazanego we wniosku lub zgłoszeniu) w zakresie danych dostępnych w systemie

- automatyczne udostępnienie materiałów po dokonaniu opłaty, z możliwością parametryzacji opcji wyboru / zatwierdzenia materiałów i zbiorów danych przez operatora. - rejestrację operacji udostępniania w historii obsługi wniosku lub zgłoszenia

- 9.9.10. System musi posiadać mechanizm automatycznej aktualizacji cennika opłat w chwili wejścia w życie odpowiedniej zmiany oraz naliczanie opłat z uwzględnieniem współczynnika właściwego dla poszczególnych form udostępnienia.
- 9.9.11. System musi generować Dokument Obliczenia Opłaty dla udostępnianych materiałów zasobu oraz za wykonywane czynności (o których mowa a art. 40b ust. 1 ustawy pgik), opatrywać go niepowtarzalnym identyfikatorem umożliwiającym przeprowadzenie weryfikacji autentyczności Dokumentu Obliczenia Opłaty poprzez podanie identyfikatora w Portalu pzgik.
- 9.9.12. System musi zapewnić powiązanie Dokumentu Obliczenia Opłaty i Licencji z odpowiednim wnioskiem lub zgłoszeniem pracy geodezyjnej, odnotowanie przy wniosku faktu wniesienia opłaty (bez udziału operatora w przypadku płatności on-line) oraz wyszukiwanie wniosków, dla których opłata nie została wniesiona.
- 9.9.13. System musi wspierać weryfikację wyników opracowań geodezyjnych przed ich przyjęciem do zasobu, w tym umożliwiać generowanie protokołów weryfikacji i rejestrowanie poszczególnych etapów weryfikacji operatu.
- 9.9.14. System musi posiadać narzędzia do prowadzenia ewidencji materiałów zasobu w tym metadanych.
- 9.9.15. System musi zapewniać nadawanie identyfikatorów ewidencyjnych materiałom zasobu, w tym operatom technicznym i dokumentom wchodzącym w skład operatu technicznego przetworzonym do postaci dokumentów elektronicznych.
- 9.9.16. System musi zapewniać nadawanie identyfikatorów ewidencyjnych dla następujących obiektów EGiB:
	- 1) jednostka ewidencyjna
	- 2) obręb
	- 3) działka
	- 4) jednostka rejestrowa
	- 5) kontur klasyfikacyjny
	- 6) użytek gruntowy
	- 7) budynek
	- 8) lokal
	- 9) podmiot
	- 10) punkt graniczny

9.9.17. System musi przechowywać informację o spornych odcinkach granicy działki

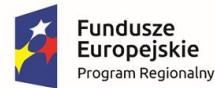

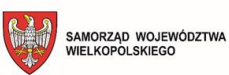

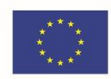

- 9.9.18. System musi umożliwiać wprowadzanie zmian EGiB (w tym wykraczających poza obszar jednego obrębu) poprzez wprowadzanie zmian dotyczących wielu obiektów (np. zmiana wartości atrybutu/atrybutów wielu obiektów równocześnie) oraz automatyczne zakładanie zmian w poszczególnych obrębach, w których następuje aktualizacja.
- 9.9.19. System musi umożliwiać wprowadzenie zmian w EGiB z wykorzystaniem mechanizmów importu danych poprzez możliwość aktualizacji na podstawie danych:
	- zawartych w pliku GML (np. dane powstałe w wyniku modernizacji EGiB).
	- zawartych w plikach tekstowych o strukturze obsługiwanej przez system, zgodnej z wymaganiami KRI (np. dane potrzebne do ujawniania lokali)
- 9.9.20. System musi zapewniać wewnętrzną spójność danych EGiB dotyczących udziałów podmiotu w nieruchomościach powiązanych przez prawa związane poprzez zapewnienie powiązania pomiędzy prawami (udziałem) danego podmiotu do nieruchomości lokalowej lub budynkowej z prawami (udziałami) tego podmiotu do nieruchomości wspólnych, tak aby zmiana właściciela w jednostce lokalowej lub budynkowej powodowała automatyczną jego zmianę w odpowiedniej jednostce gruntowej i zapewniona była odpowiedniość: 1) udziału we własności lokalu i wynikającego zeń udziału we własności gruntu stanowiącym nieruchomość wspólną;

2) udziału we własności budynku stanowiącego przedmiot odrębnej własności, i wynikającego zeń udziału we własności gruntu stanowiącego nieruchomość wspólną zgodnie z § 47 rozporządzenia EGiB

- 9.9.21. System musi zapewniać generowanie zawiadomienia o zmianach EGiB wskazanego w § 49 ust.2 rozporządzenia EGiB, w ustalonym przez operatora zakresie, poprzez umożliwienie wyboru czy zawiadomienie będzie generowane dla wszystkich obiektów w ramach jednostki rejestrowej, czy tylko dla obiektów zmienianych.
- 9.9.22. System musi umożliwiać sporządzanie wypisów z rejestrów, kartotek i wykazów EGiB oraz wyrysów z mapy ewidencyjnej (rejestry, kartoteki, wykazy i mapa określone w § 22-32 rozporządzenia EGiB), w tym sporządzanie wypisów o niepełnej treści (poprzez możliwość ograniczenia podmiotów, które mają zostać wykazane na wypisie z rejestrów: gruntów, budynków, lokali oraz poprzez możliwość ukrycia danych osobowych lub podmiotowych).
- 9.9.23. System musi umożliwiać gromadzenie i aktualizację danych w zakresie niezbędnym do wydawania danych RCN o strukturze zgodnej ze strukturą określoną we właściwym modelu pojęciowym, tak aby wydawać dane zgodnie z rozporządzeniem EGiB i aby zapewnić ich postać odpowiednią do wymagań ustawy pgik, w tym musi zapewnić generowanie wyciągu z RCN.

## **9.10. Portal pzgik**

- 9.10.1. System musi posiadać portal internetowy (Portal pzgik) wspierający proces udostępniania materiałów i danych zasobu, zgodnie z § 19 rozporządzenia pzgik
- 9.10.2, Portal pzgik musi zapewnić dostęp do materiałów zasobu i możliwość ich przeglądania przez uprawnionych użytkowników
- 9.10.3. Portal pzgik może stosować wyłącznie mechanizmy uwierzytelnienia zgodne z art. 20a ustawy przp.
- 9.10.4. Portal pzgik musi umożliwić składanie wniosków o udostępnienie materiałów zasobu,

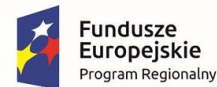

Unia Europejska Europejski Fundusz<br>Rozwoju Regionalnego

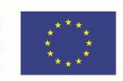

udostępnienie materiałów zasobu w postaci dokumentów elektronicznych drogą elektroniczną oraz zapewnić w tym zakresie obsługę płatności online.

- 9.10.5. Portal pzgik musi umożliwić zgłaszanie prac geodezyjnych, udostępnianie materiałów zasobu i zbiorów danych potrzebnych do wykonania tych prac oraz przekazywanie wyników tych prac drogą elektroniczną
- 9.10.6. Graficzny interfejs użytkownika Portalu pzgik musi odpowiadać wymaganiom określonym w ustawie o dostępności cyfrowej oraz posiadać mechanizm udostępniania deklaracji dostępności w formie określonej w Warunkach technicznych publikacji, wydanych przez właściwego ministra na podstawie delegacji art. 12 pkt 7 ustawy z dnia 4 kwietnia 2019 r. o dostępności cyfrowej stron internetowych i aplikacji mobilnych podmiotów publicznych
- 9.10.7. Portal pzgik musi zapewniać realizację usług IIP w zakresie określonym rozporządzeniem pzgik
- 9.10.8. Portal pzgik musi zapewniać udostępnianie danych Zasobu za pomocą środków komunikacji elektronicznej tak, aby spełnić wymagania wynikające z art. 15 Ustawy o informatyzacji (zapewnienie dostępu w niezbędnym zakresie do realizacji zadań publicznych wnioskodawcy), poprzez udostępnienie wglądu do prowadzonych rejestrów za pomocą narzędzi zapewniających rozliczalność podmiotową dostępu i możliwość określenia zakresu udostępnianych danych oraz okresu udostępnienia wglądu do rejestru.

#### **9.11. Administrowanie systemem**

- 9.11.1. System musi być wyposażony w centralny mechanizm zarządzania użytkownikami w zakresie nadawania uprawnień i dostępu do danych. Zamawiający rozumie przez to takie rozwiązanie, które będzie zapewniało zarządzanie użytkownikami (zakładanie /blokowanie /usuwanie kont, nadawanie uprawnień oraz ich modyfikację i odbieranie) za pomocą jednego interfejsu, niezależnie od modułu i rodzaju oprogramowania systemu, którego funkcjonalności i zakresu przetwarzanych danych dotyczą uprawnienia.
- 9.11.2. Mechanizm zarządzania użytkownikami Systemu musi umożliwiać zarządzanie zakresem uprawnień użytkowników, poprzez umożliwienie administratorowi systemu przyznawania i odbierania użytkownikom uprawnień na poziomie co najmniej zbiorów danych (rejestrów) systemu, rodzaju dostępu (odczyt, edycja).

## **10. Wymagania w zakresie licencjonowania**

- 10.1. Wykonawca z chwilą protokolarnego odbioru produktu, wchodzącego w skład przedmiotu zamówienia, udzieli Zamawiającemu licencji na cały produkt lub na wchodzące w skład produktu oprogramowanie, odpowiednio do wymagań etapu wdrożenia.
- 10.2. Licencja musi być udzielona na czas nieokreślony z wyłączeniem możliwości wypowiedzenia (poza rażącym naruszeniem warunków licencji), bez terytorialnych ograniczeń użytkowania warstwy prezentacji www e-usług / portali, bez prawa do modyfikowania (pod warunkiem dostępności wsparcia), bez prawa do udostępniania osobom trzecim (z wyłączeniem użytkowników zewnętrznych korzystających z dedykowanych interfejsów), na polach eksploatacji niezbędnych dla korzystania z licencjonowanego oprogramowania odpowiednio do wymagań SIWZ
- 10.3 Licencja nie może ograniczać ilości stanowisk / połączeń oprogramowania,

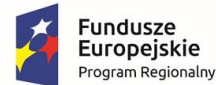

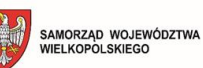

Unia Europejska Europejski Fundusz<br>Rozwoju Regionalnego

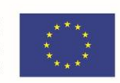

wykorzystywanych jednocześnie przez pracowników Zamawiającego i użytkowników e-usług.

- 10.4. Licencja musi pozwalać na instalację jednego środowiska produkcyjnego na co najmniej dwuprocesorowym serwerze fizycznym lub na klastrze wydajnościowo – niezawodnościowym, złożonym z dwóch serwerów dwuprocesorowych. Licencja musi umożliwiać Zamawiającemu utrzymanie bez dodatkowych opłat środowiska testowo – odtworzeniowego o parametrach zbliżonych do produkcyjnego.
- 10.5. Licencje oprogramowania stron trzecich, włączonego do przedmiotu zamówienia, w tym licencje open source, nie mogą ograniczać praw Zamawiającego do korzystania z przedmiotu zamówienia w zakresie wynikającym z SIWZ ani nakładać na niego innych niż określone w SIWZ wprost zobowiązań, w szczególności redystrybucji całości lub części przedmiotu zamówienia.
- 10.6. Wykonawca dołączy do Projektu Technicznego Wdrożenia wykaz licencji oprogramowania stron trzecich, z jednoznacznym określeniem przedmiotu licencji, licencjodawcy oraz treścią licencji bądź odnośnikiem do dokumentu opublikowanego w sieci www.

#### **11. Wymagania w zakresie gwarancji**

- 11.1. Wykonawca z chwilą protokolarnego odbioru któregokolwiek z produktów wdrożenia obejmie go gwarancją jakości, której okres realizacji kończy się z upływem 12, 36 lub 60 miesięcy od protokolarnego odbioru całości przedmiotu umowy, odpowiednio do oferty Wykonawcy.
- 11.2. Wykonawca udostępni do obsługi zgłoszeń serwisowych system helpdesk (hostowany kosztem i staraniem Wykonawcy) oraz dedykowany adres e-mail.
- 11.3. Wykonawca w ramach gwarancji będzie dostarczał poprawki usuwające / mitygujące opisane w katalogu CVE podatności o poziomie "high" w ciągu 14 dni od opublikowania pełnego opisu podatności i metod przeciwdziałania.
- 11.4. Wykonawca w ramach gwarancji będzie dostarczał poprawki usuwające / mitygujące opisane w katalogu CVE podatności o poziomie "medium" w ciągu 30 dni od opublikowania pełnego opisu podatności i metod przeciwdziałania.
- 11.5. Wykonawca w okresie pierwszych 12 miesięcy gwarancji będzie dostarczał z chwilą udostępnienia innym użytkownikom aktualizacje funkcjonalne licencjonowanego Zamawiającemu oprogramowania.
- 11.6. Wykonawca w okresie pierwszych 12 miesięcy gwarancji będzie informował Zamawiającego o dostępności nowych wersji licencjonowanego Zamawiającemu oprogramowania i udostępniał nieodpłatnie możliwość odpowiedniej zmiany wersji, w szczególności jeśli dotychczasowa utraci wsparcie.
- 11.7. Wykonawca zapewni SLA na poziomie:
	- reakcja serwisu w ciągu 4 godzin roboczych od chwili dokonania zgłoszenia,
	- usunięcie awarii w ciągu 24 godzin roboczych od chwili dokonania zgłoszenia,
	- usunięcie błędu w ciągu 72 godzin roboczych od chwili dokonania zgłoszenia,
	- usunięcie usterki w ciągu 144 godzin roboczych od chwili dokonania zgłoszenia,
- 11.8. Czas realizacji zgłoszeń jest liczony w oknie godzin roboczych, tzn. w godzinach 8:00 16:00

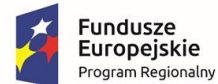

$$
\begin{pmatrix}\n\bullet & \bullet \\
\bullet & \bullet\n\end{pmatrix}
$$
 SAMORZAD WOJEWÓDZTWA  
WIELKOPOLSKIEGO

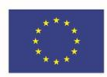

w dni inne niż ustawowo wolne od pracy.

- 11.9 Jako awarię Zamawiający określa taki stan części lub całości oprogramowania, w którym nie jest realizowana jedna lub więcej podstawowych funkcjonalności (np. e-usługa portalu Geodety).
- 11.10 Jako błąd Zamawiający określa taki stan części lub całości oprogramowania, w którym jedna lub więcej podstawowych funkcjonalności (np. e-usługa portalu Geodety) jest realizowana z obniżoną wydajnością, ograniczeniami w dostępności niektórych narzędzi, niestabilnością połączeń.
- 11.11 Jako usterkę Zamawiający określa taki stan części lub całości oprogramowania, w którym jedna lub więcej narzędzi użytkownika działa z niewielkimi ograniczeniami, nie wpływającymi istotnie na funkcionalność.
- 11.12. Wykonawca zapewni realizację czynności gwarancyjnych wyłącznie przez osoby zgłoszone Zamawiającemu, odpowiednio upoważnione w zakresie przetwarzania danych osobowych i dysponujące niezbędnymi środkami zabezpieczeń w aktywach, używanych do zdalnego połączenia ze środowiskiem Zamawiającego
- 11.13. Zamawiający dopuszcza, w uzasadnionych obiektywnie przypadkach i za zgodą Zamawiającego, zastosowanie tzw. "obejścia", rozumianego jako tymczasowe rozwiązanie funkcjonalne lub technologiczne, wdrożone do czasu docelowego usunięcia awarii, błędu, usterki lub podatności bezpieczeństwa, zapewniające utrzymanie ciągłości działania procesów i ich podstawowych funkcjonalności w obszarze oddziaływania
- 11.14. Wykonawca w okresie pierwszych 12 miesięcy gwarancji będzie dostosowywał rozwiązanie do zmian właściwych w zakresie wymagań SIWZ przepisów prawa, nie później niż z upływem vacatio legis, a jeżeli nie zostało przewidziane, w ciągu 14 dni od daty opublikowania w przewidziany prawem sposób zmiany przepisu prawa.

#### **12. Wymagania dla Projektu Technicznego Wdrożenia**

- 12.1. Dokument jest składany przez Wykonawcę nie później niż w dzień roboczy następujący po dniu zawarcia
- 12.2. W ciągu 2 dni roboczych od złożenia Zamawiający dokona akceptacji Projektu Technicznego Wdrożenia lub wniesie do niego uwagi i zastrzeżenia, wskazując na podstawę w postaci niezgodności z wymaganiami SWZ. Wykonawca w terminie do 2 dni roboczych odniesie się do zgłoszonych uwag i przedłoży Zamawiającemu do akceptacji ostateczną wersję dokumentu.
- 12.3. W razie wątpliwości interpretacyjnych Strony uznają, że Projekt Techniczny Wdrożenia uszczegóławia i ujednoznacznia wymagania SWZ i z chwilą akceptacji przez Zamawiającego jego zapisy mają znaczenie rozstrzygające co do sposobu realizacji wymagań SWZ.
- 12.4. Brak akceptacji przez Zamawiającego Projektu Technicznego Wdrożenia z uwagi na wskazane i nie usunięte przez Wykonawcę niezgodności zapisów dokumentu z SWZ stanowi podstawę do negatywnego odbioru I etapu i wypowiedzenia przez Zamawiającego umowy z przyczyn leżących po stronie Wykonawcy.

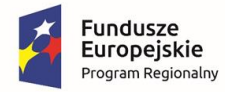

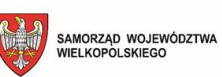

Unia Europejska Europejski Fundusz<br>Europejski Fundusz<br>Rozwoju Regionalnego

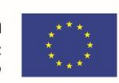

## **Wzór raportu potwierdzającego zgodność elementów interfejsu web oferowanego oprogramowania z wytycznymi WCAG 2.1**

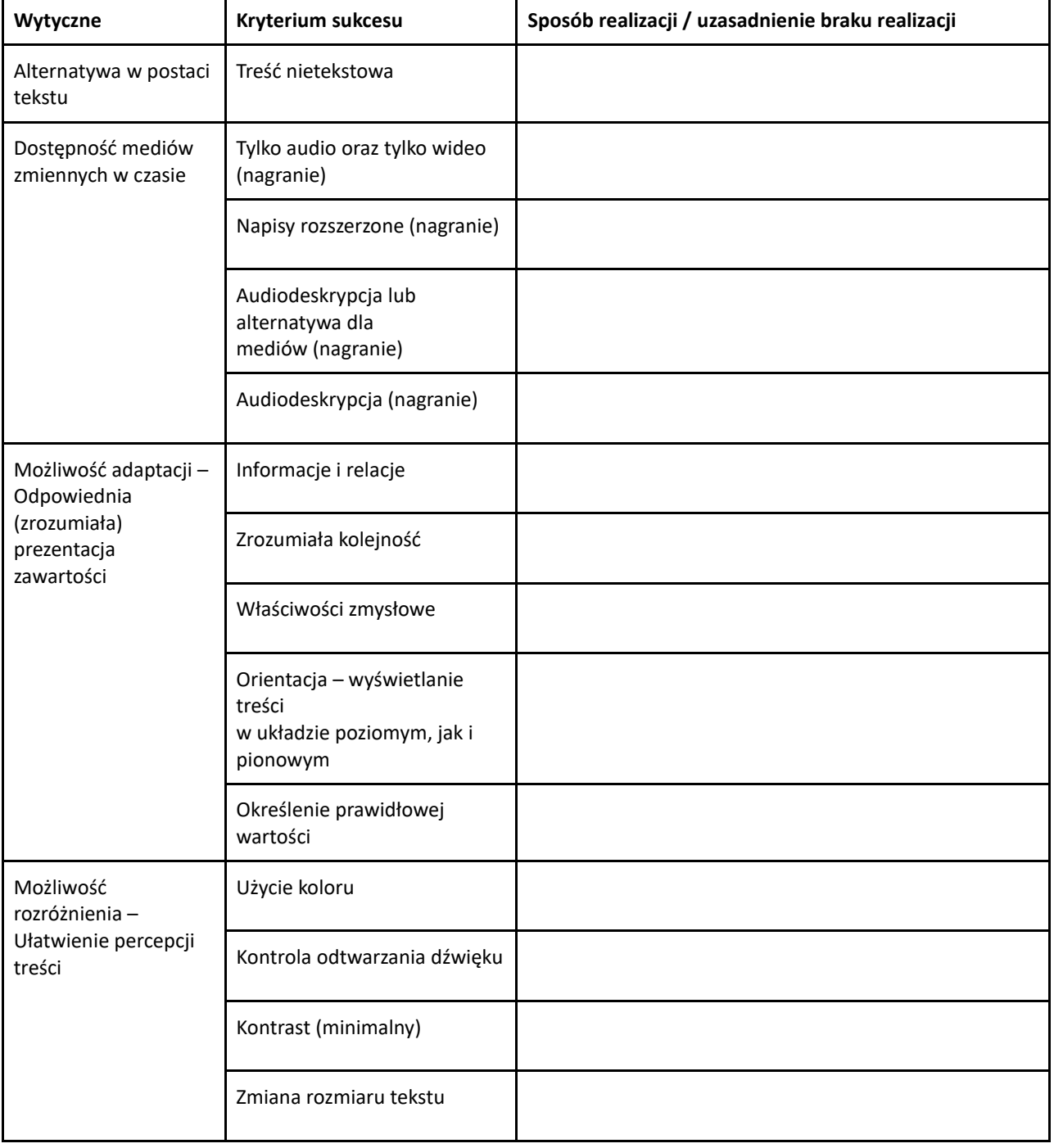

#### **Postrzegalność**

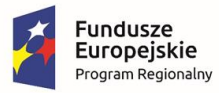

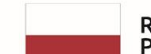

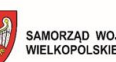

SAMORZĄD WOJEWÓDZTWA

**Unia Europejska**<br>Europejski Fundusz<br>Rozwoju Regionalnego

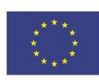

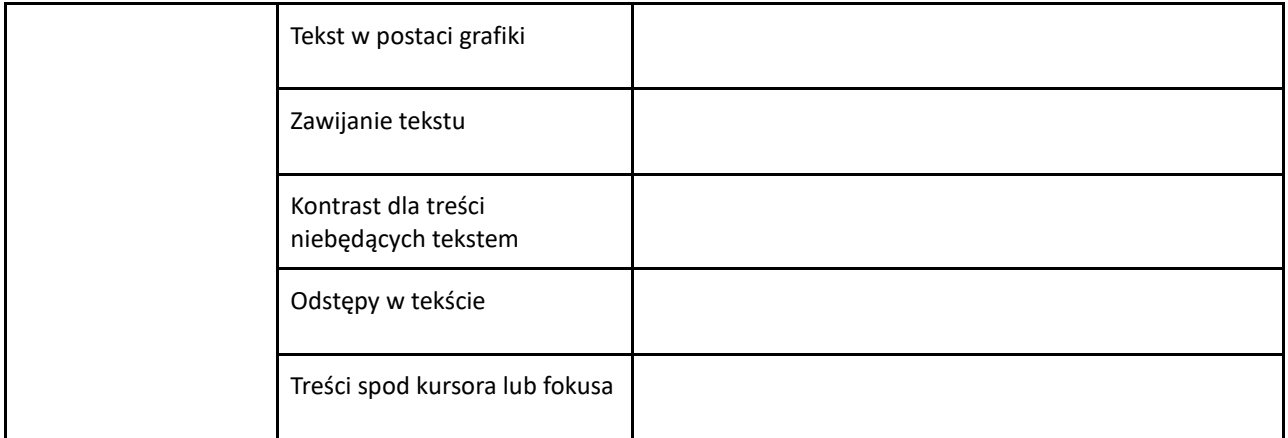

#### **Funkcjonalność**

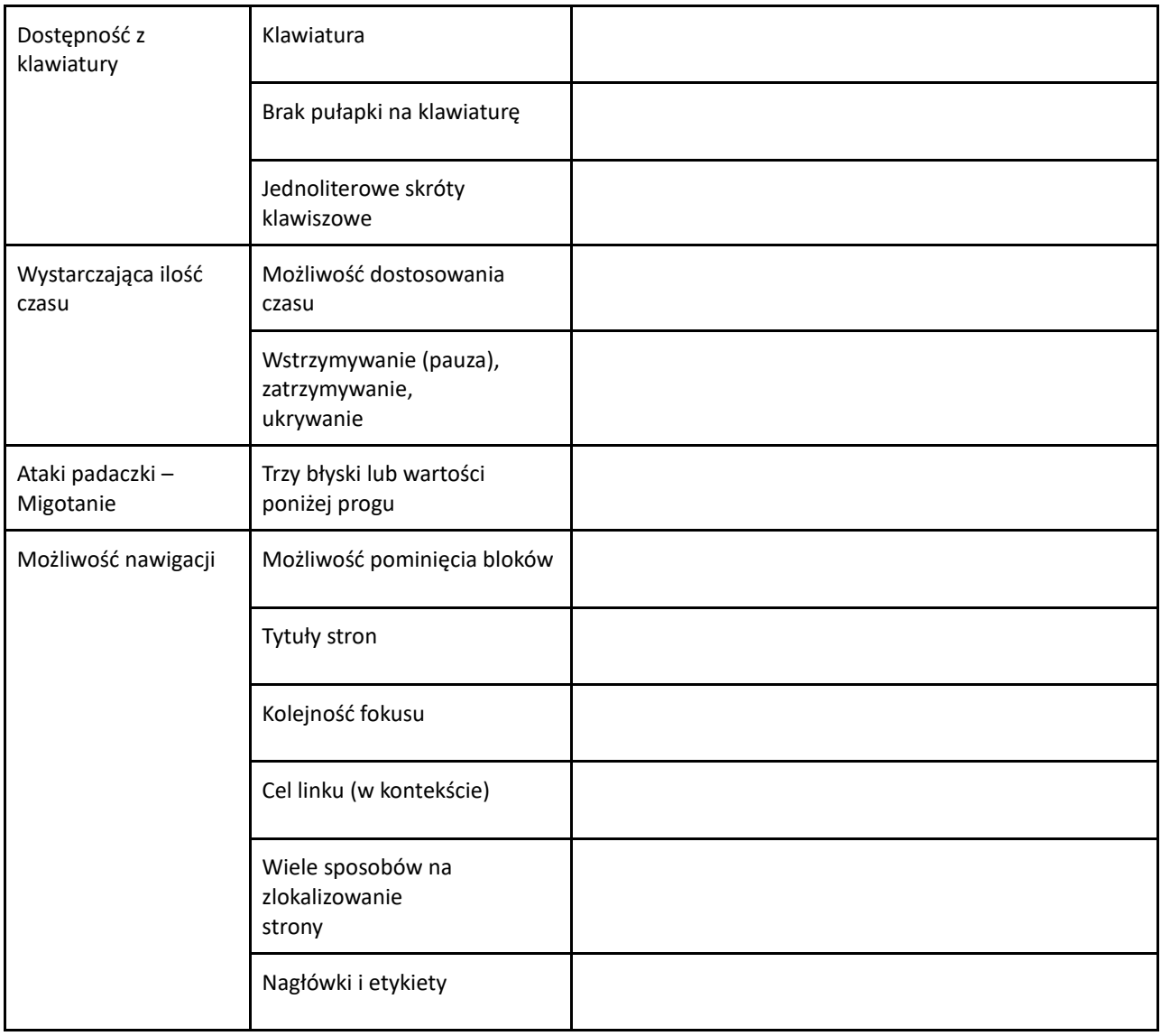

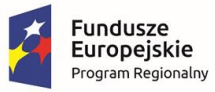

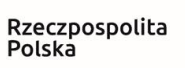

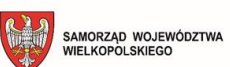

**Unia Europejska**<br>Europejski Fundusz<br>Rozwoju Regionalnego

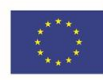

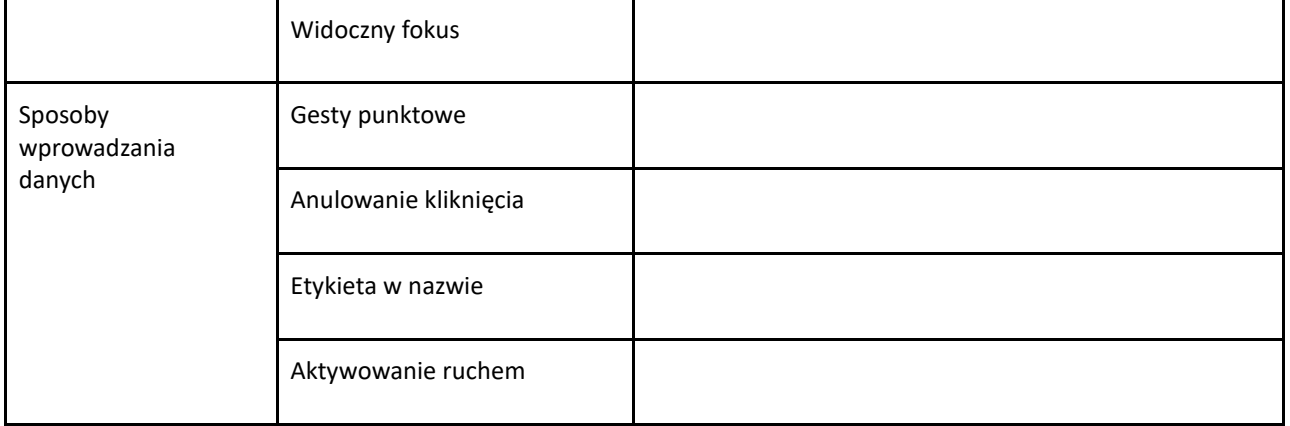

#### **Zrozumiałość**

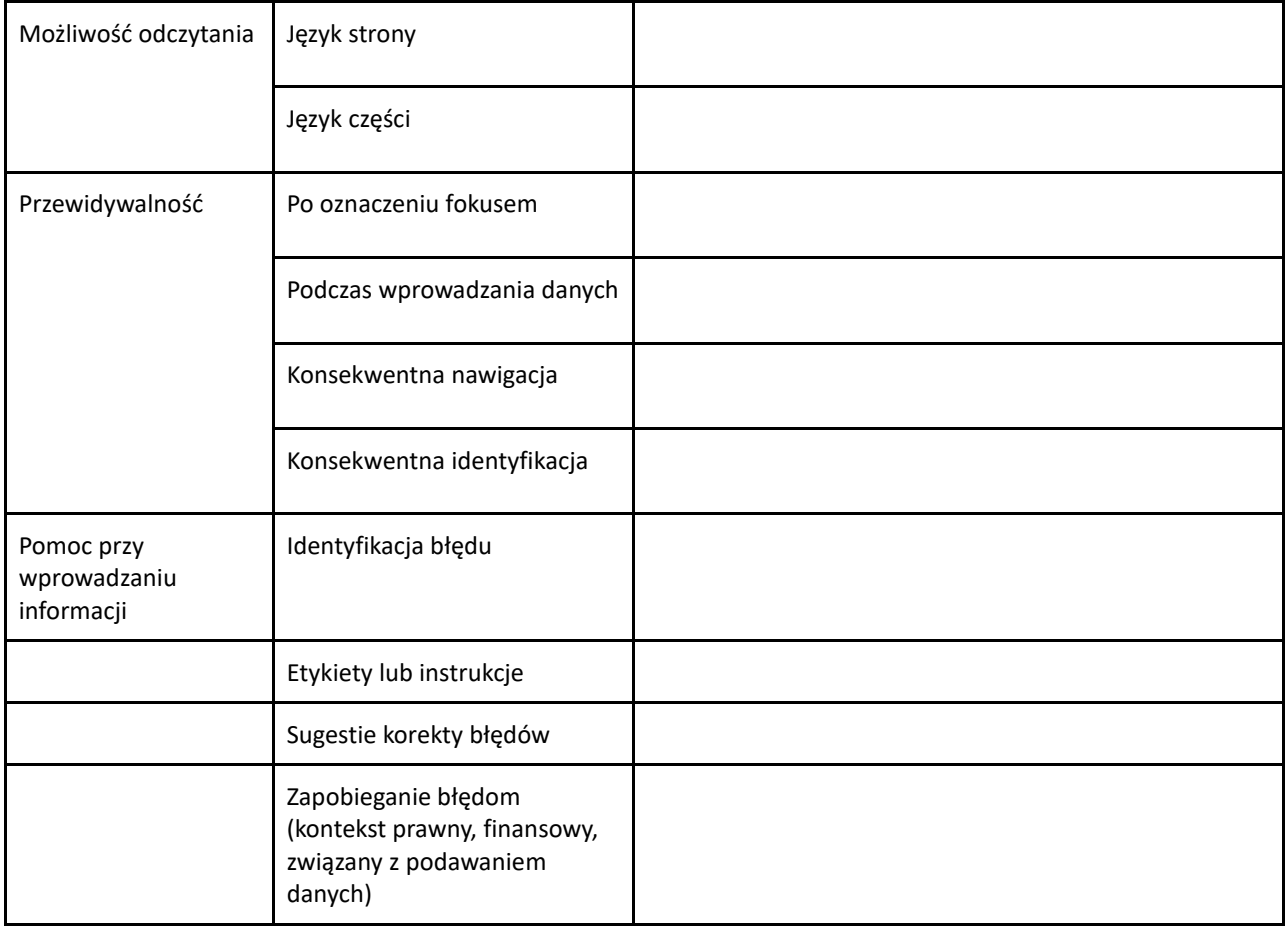

#### **Kompatybilność**

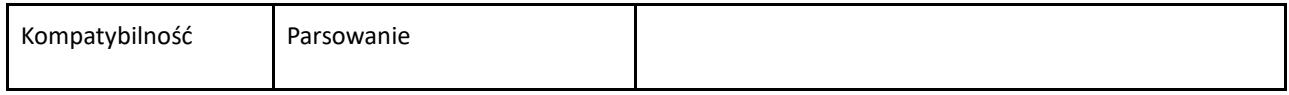

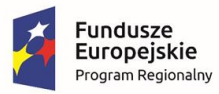

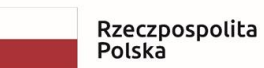

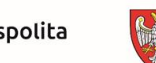

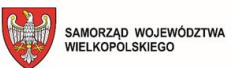

**Unia Europejska**<br>Europejski Fundusz<br>Rozwoju Regionalnego

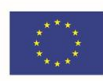

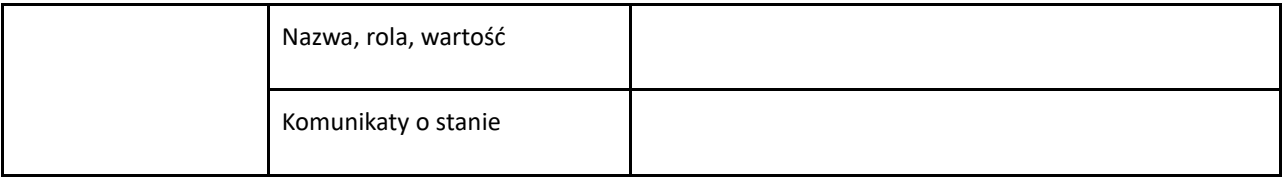